Ver. 1.1 LT98 2002

\_\_

 $2002$ 

#### cad  $\Box$  (2012)

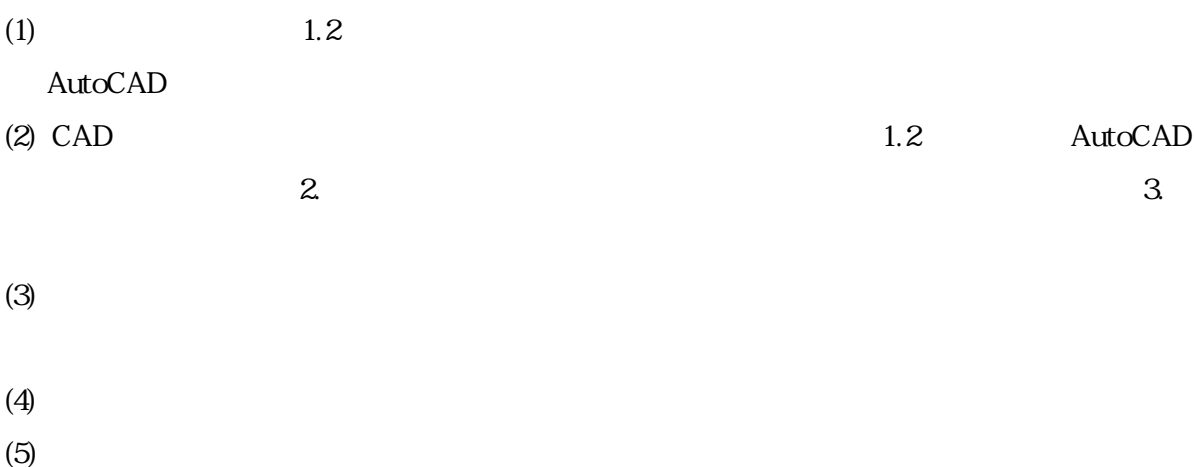

ь

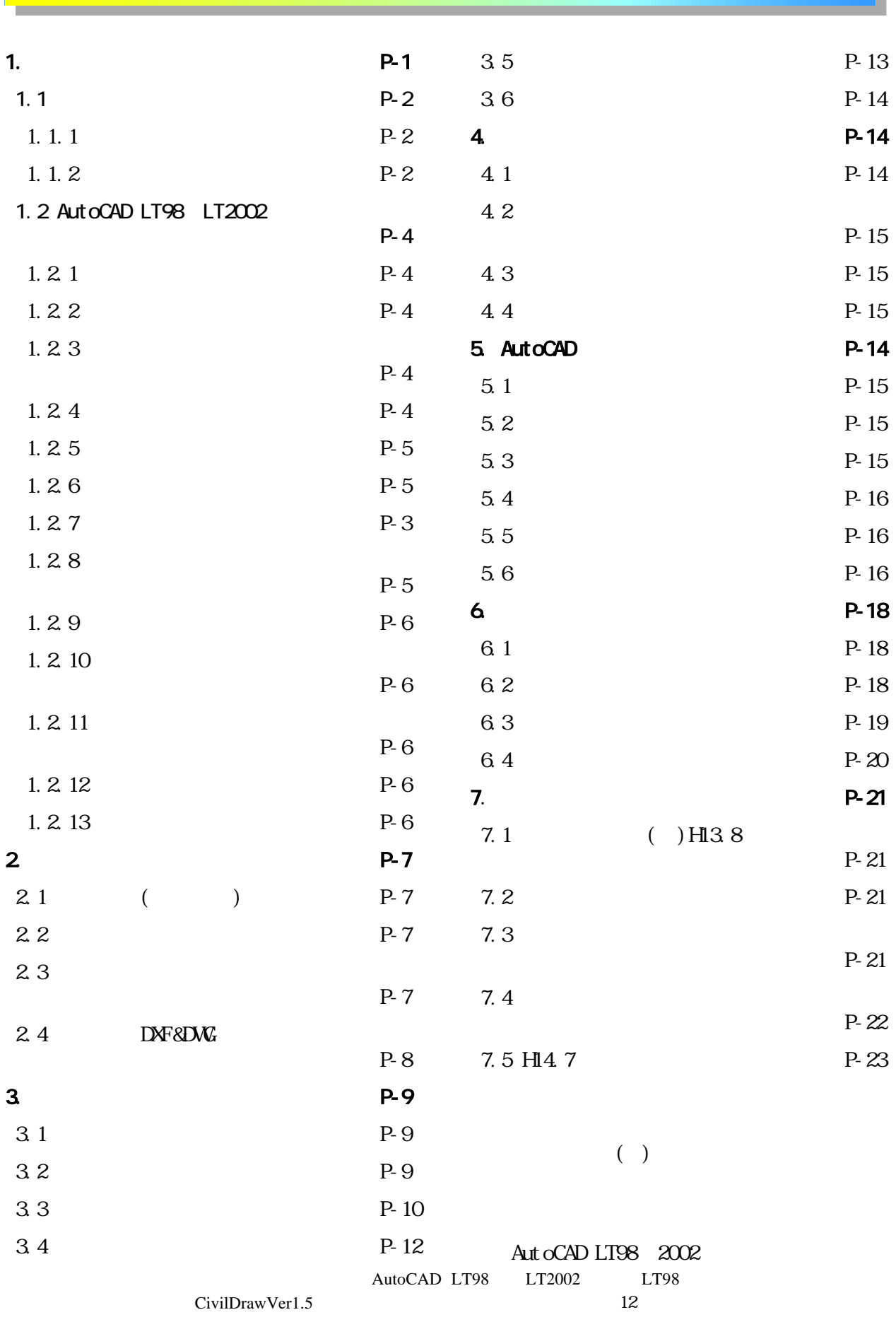

AutoCAD

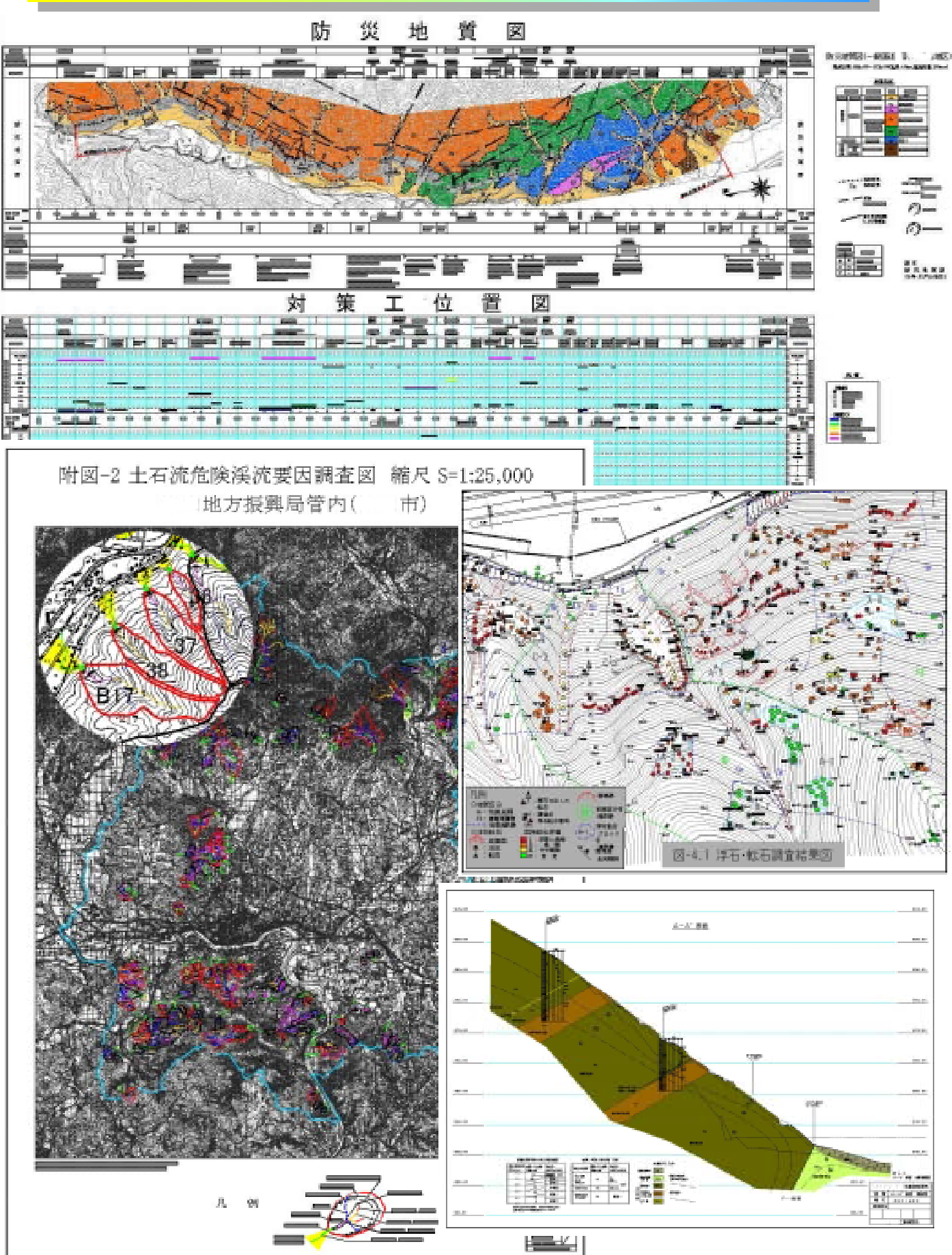

 $1-1$ 

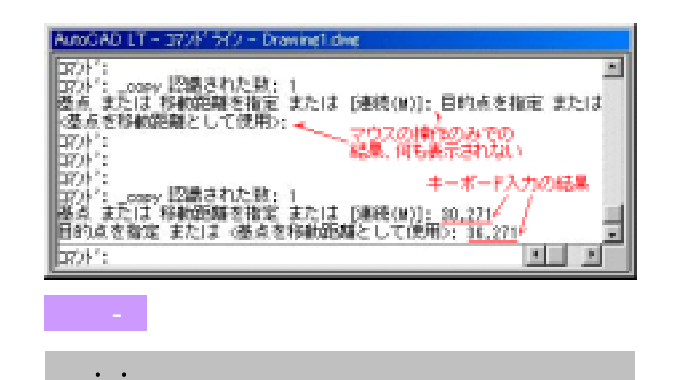

こうしたある程度慣れたユーザーが初めてCA

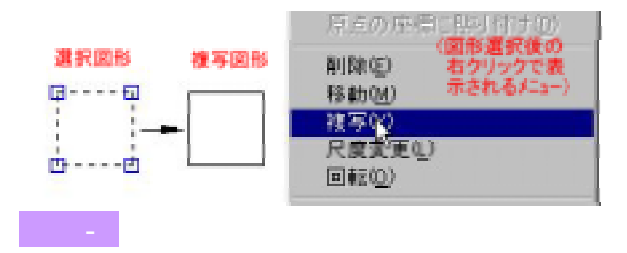

 $D \negthinspace \to \negthinspace \negthinspace 0$ 

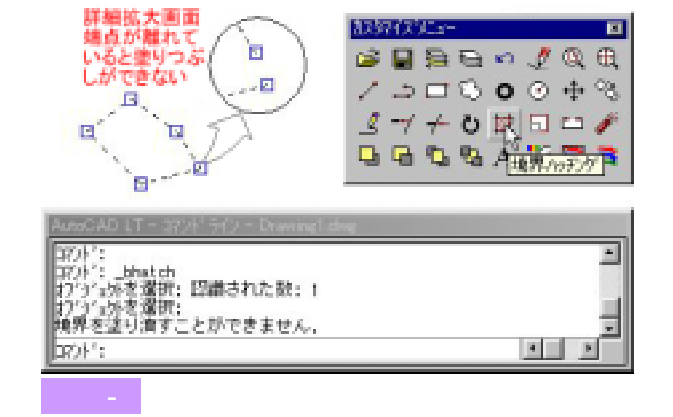

#### AutoCAD

1. CADソフトの特性

1.1 一般事項

1.1 The second state of the second state of the second state of the second state of the second state of the second

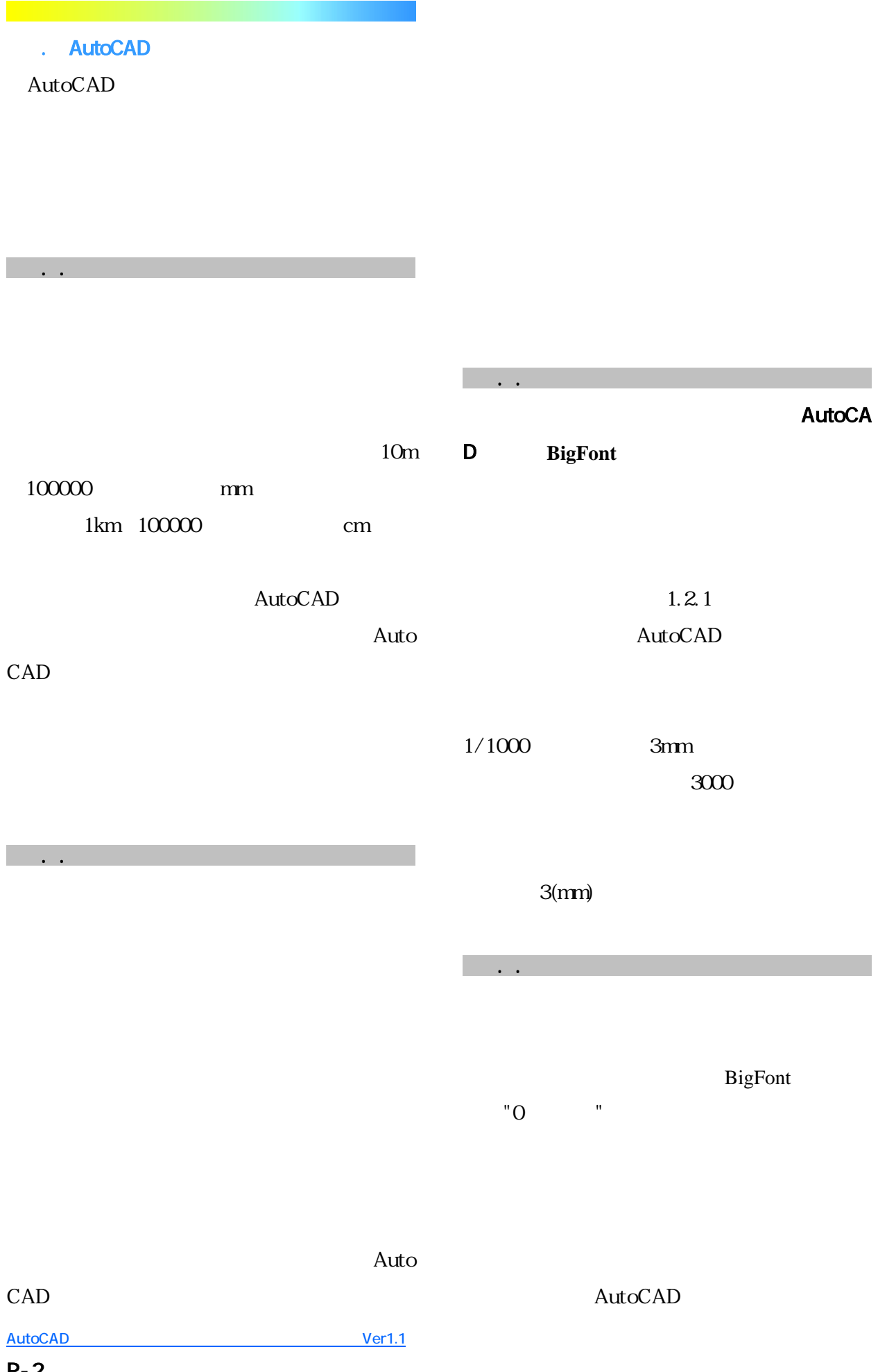

P-2

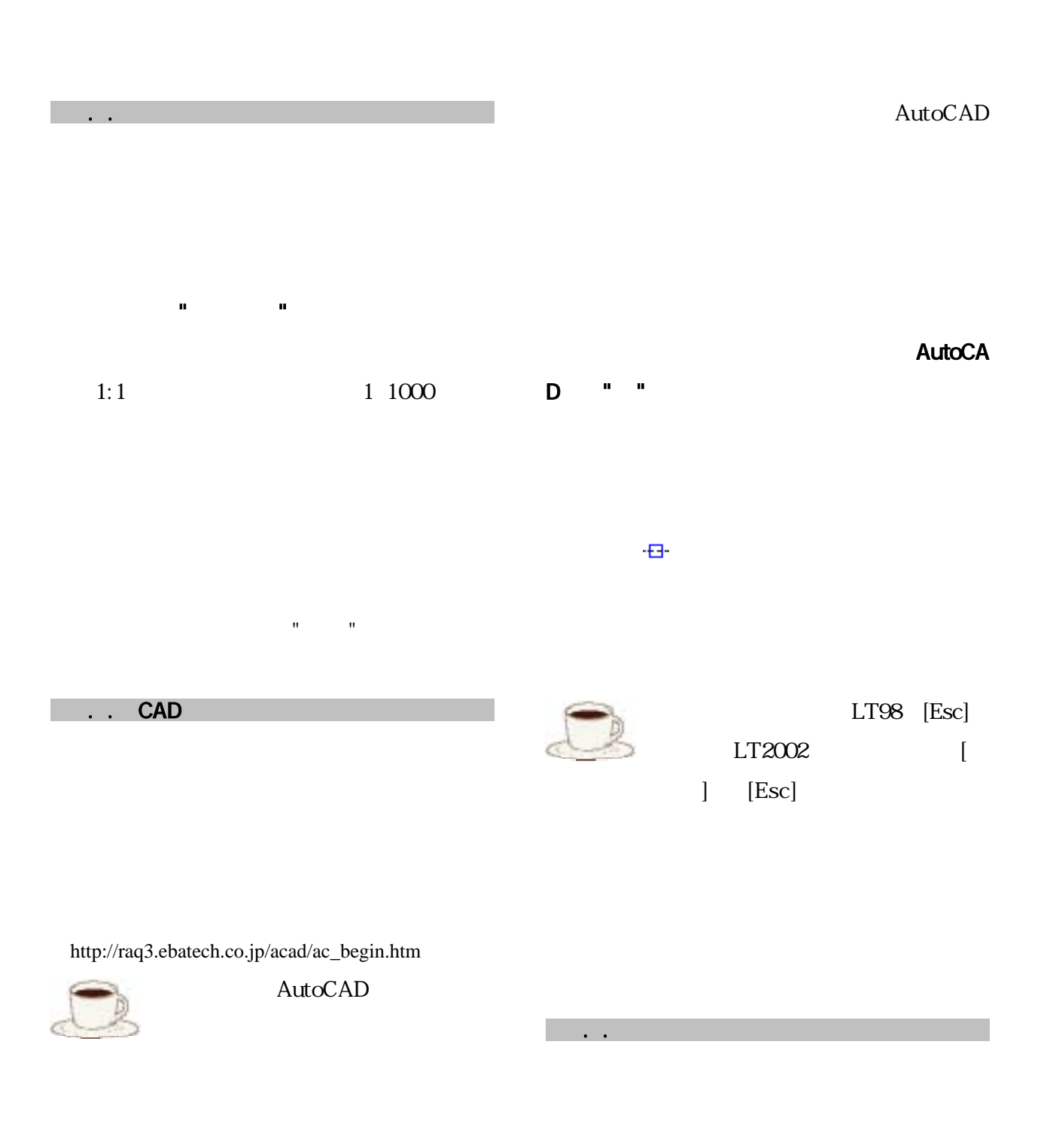

AutoCAD

1.2.7 基本操作、図形ハンドリング

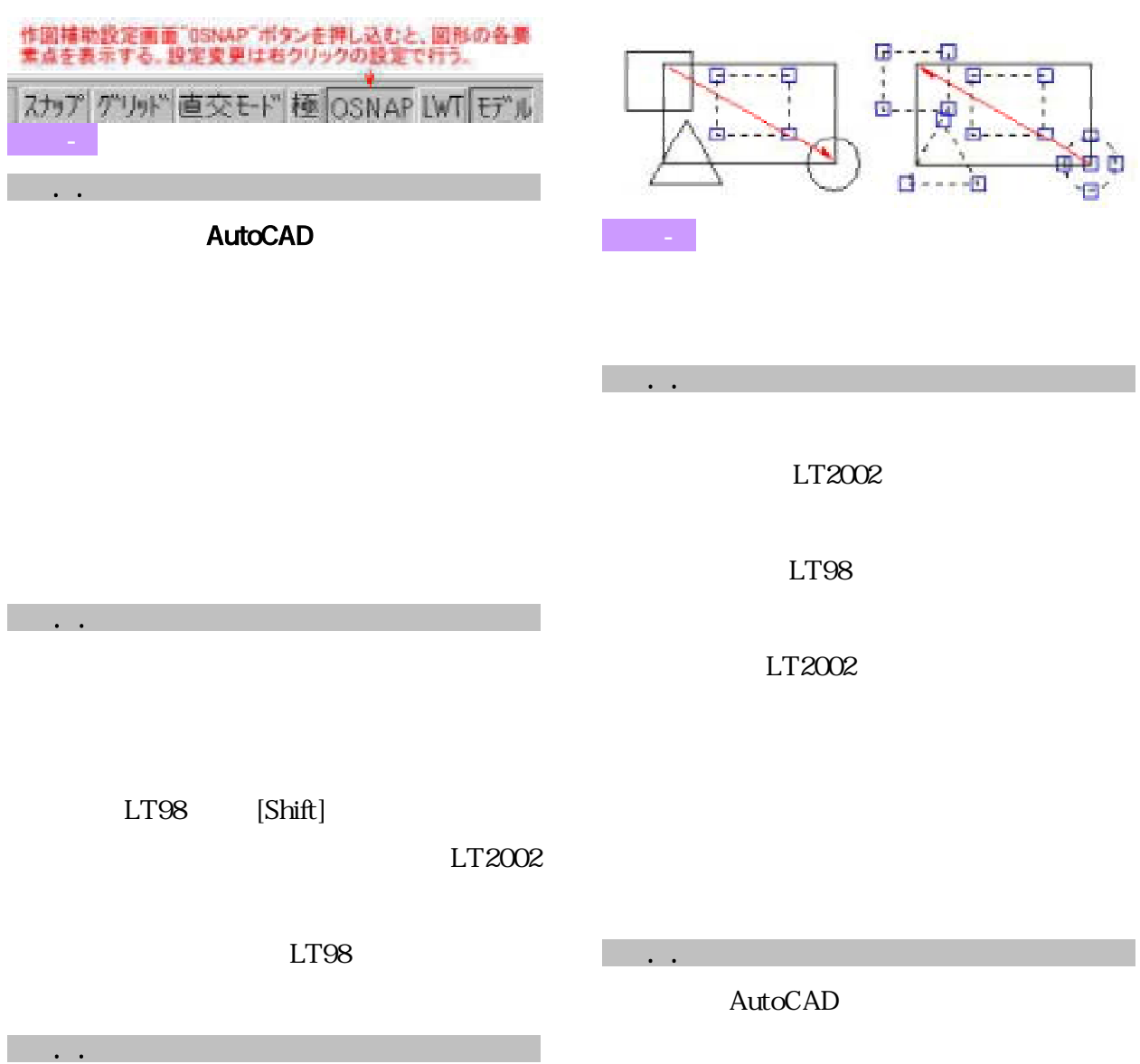

AutoCAD

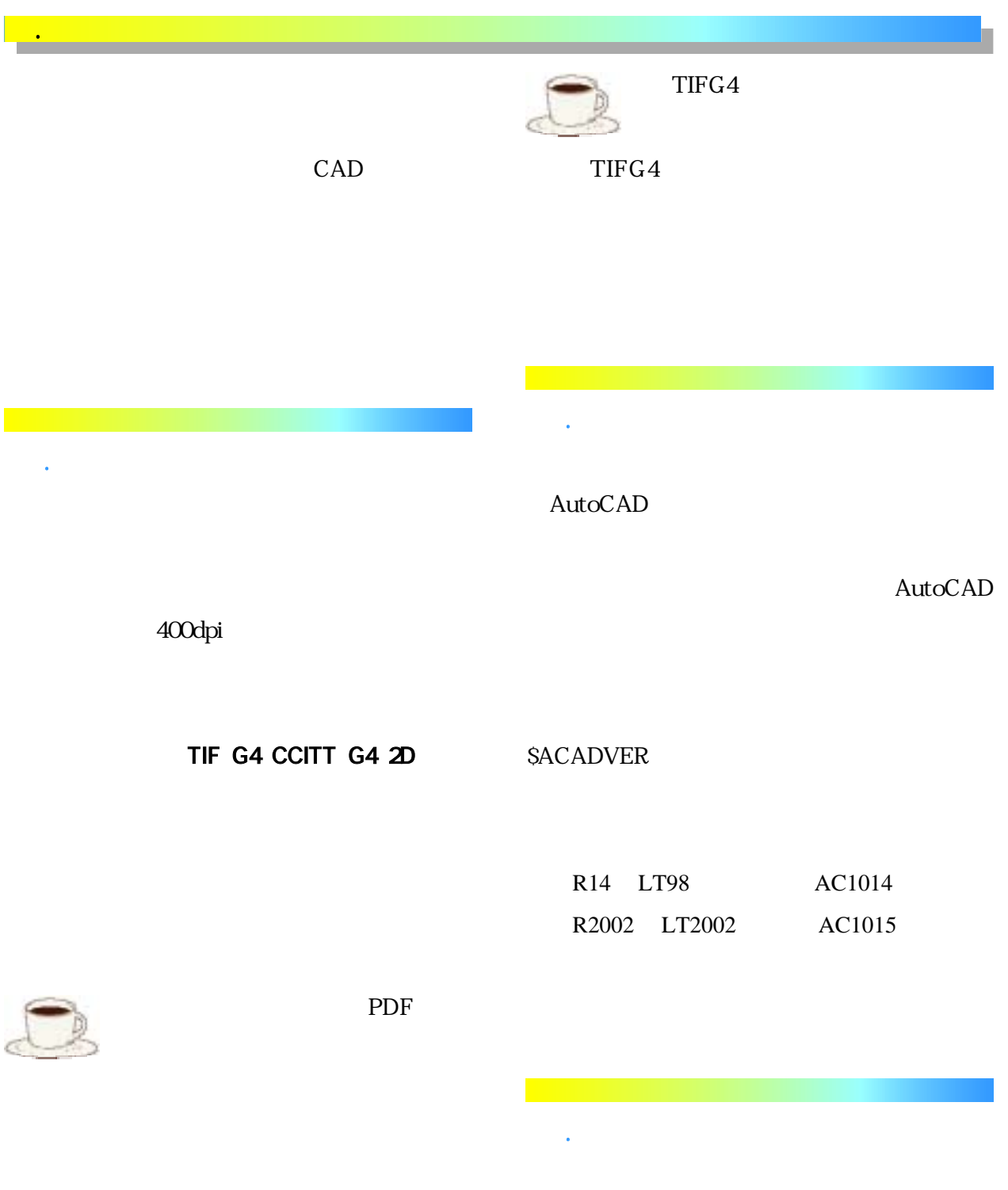

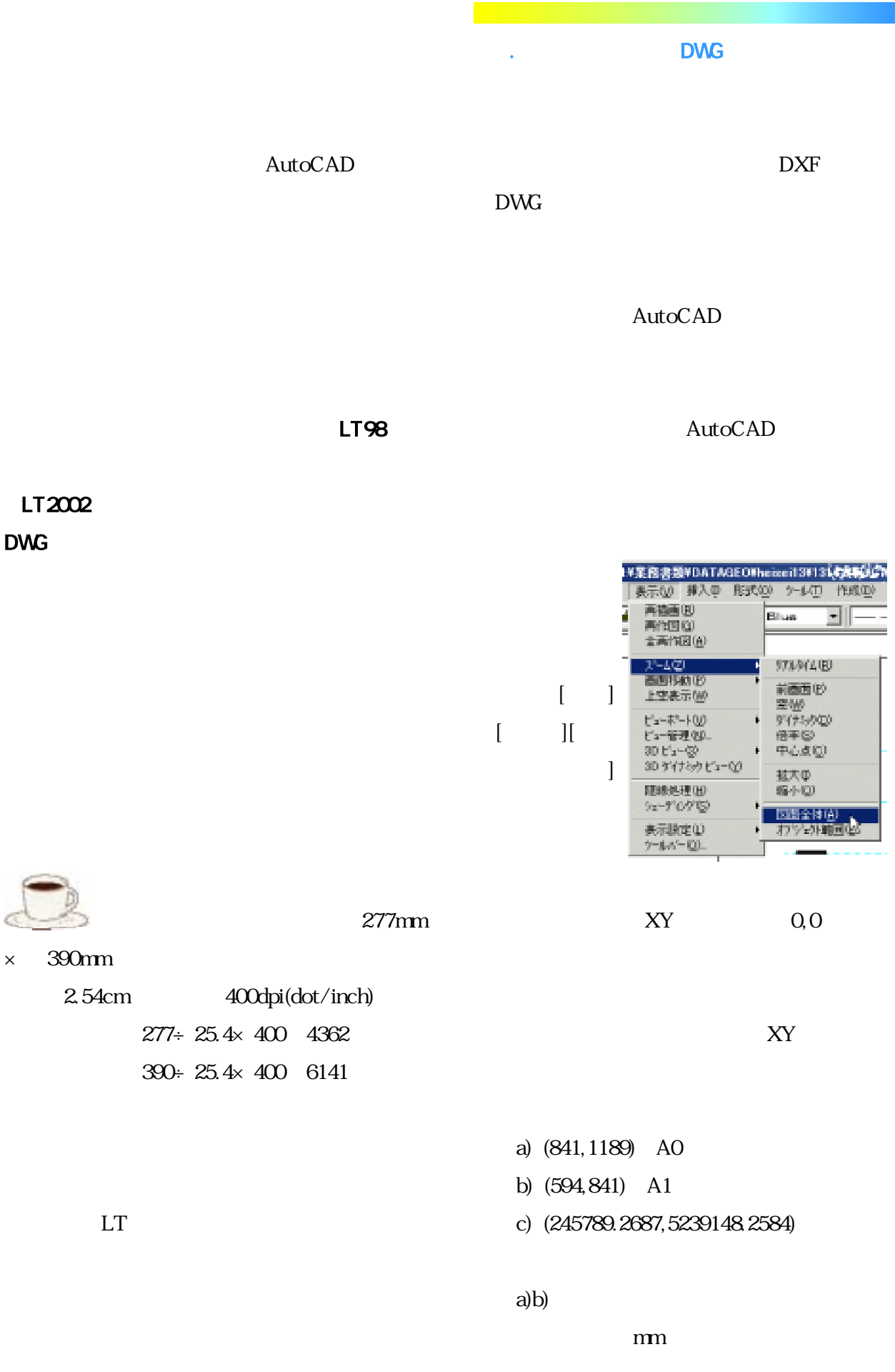

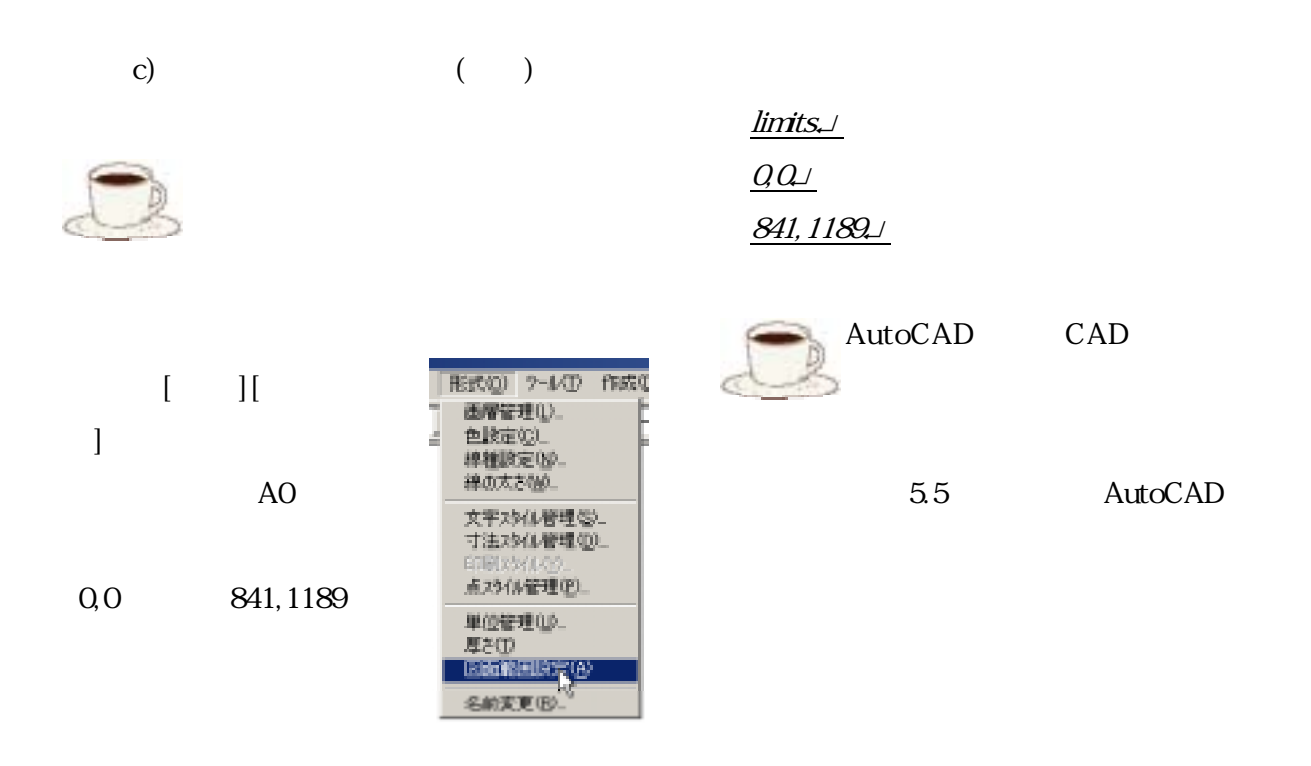

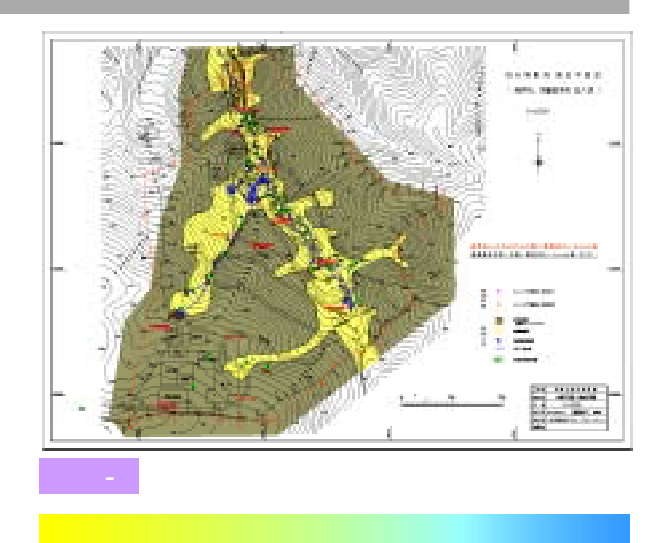

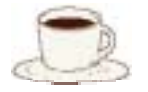

3. 地質平面図の描き方

3.1 地質図の常識とCADの常識

 $(1)$  $(2)$ 

3.2 地質構造とレイヤー構成

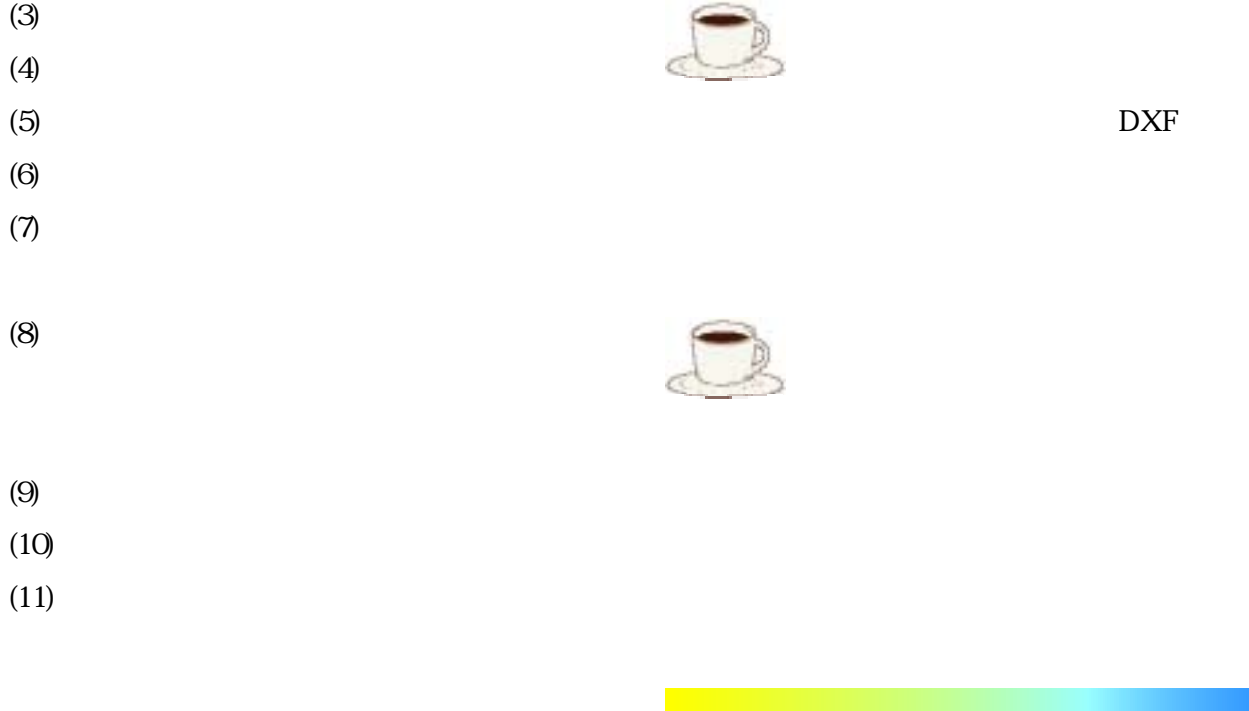

"AutoCAD"

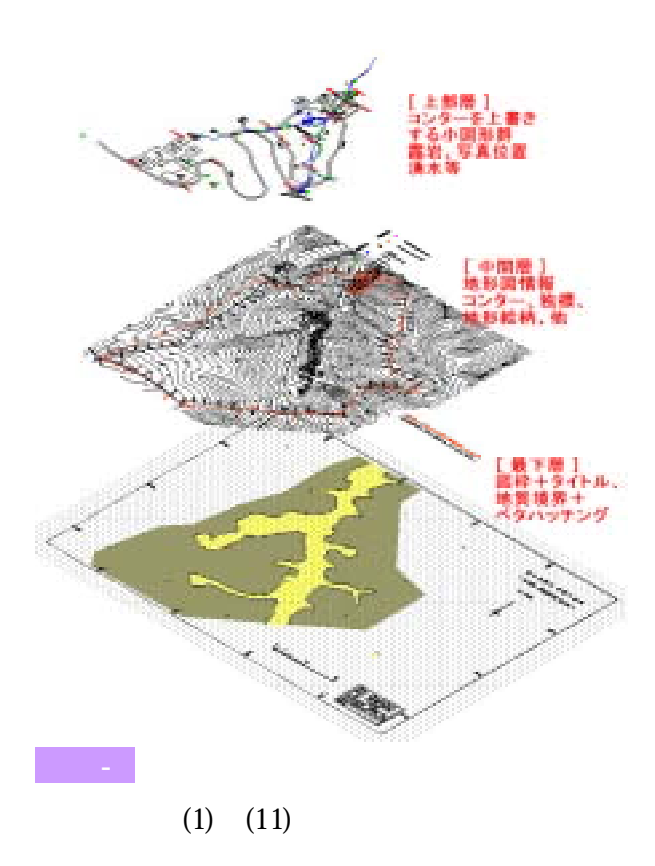

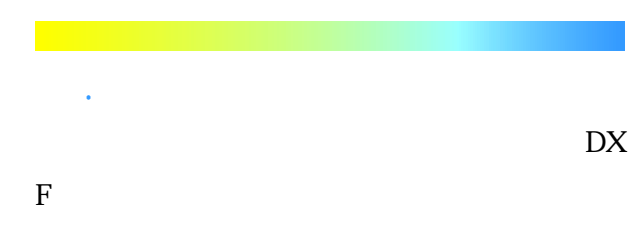

 $(1)$   $(3)$   $(A)$ 

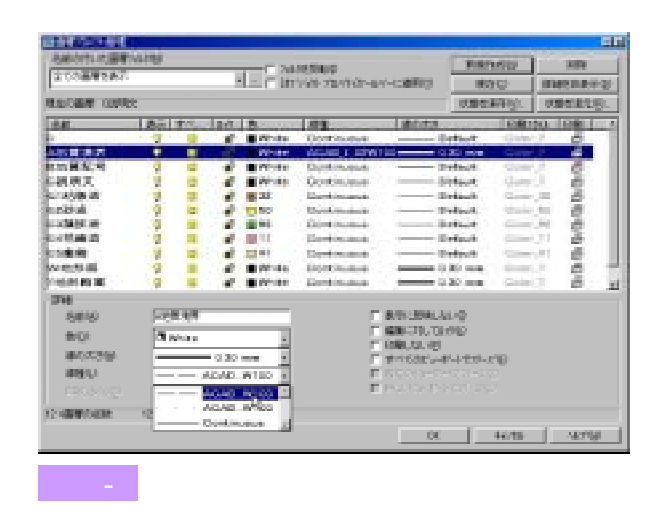

 $\lim$ its  $0.01297,210$ 

 $mm$ 

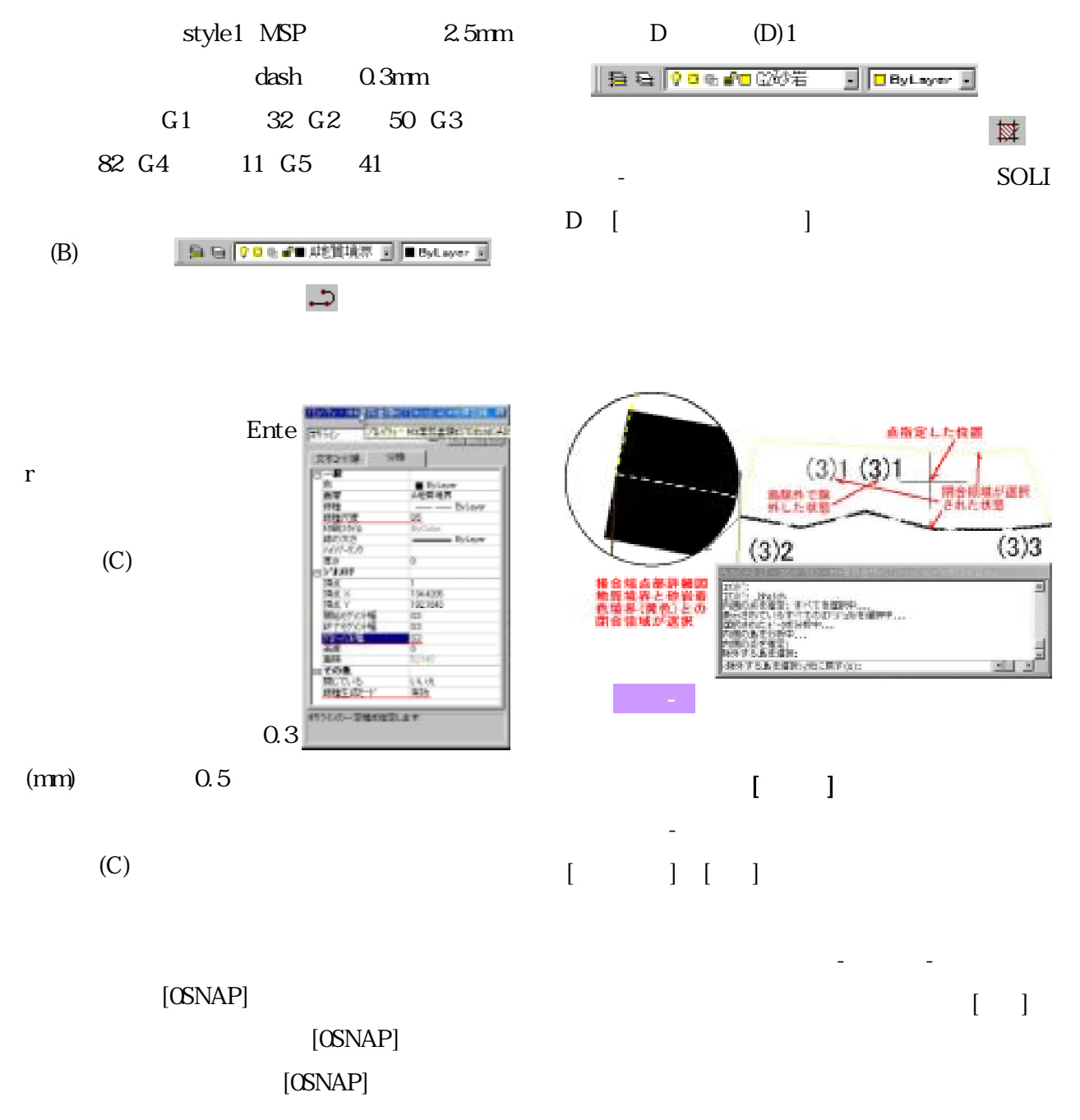

 $0.3$ mm

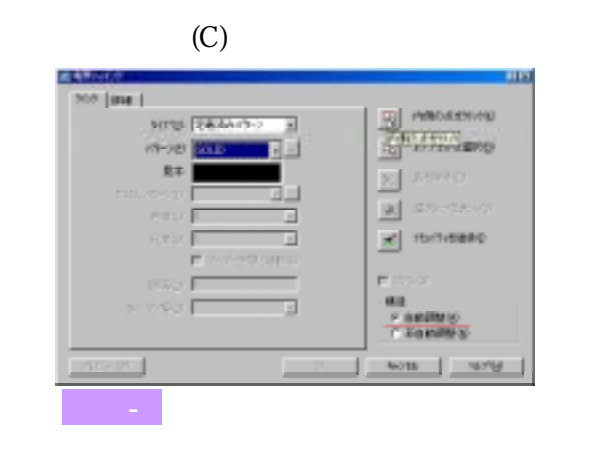

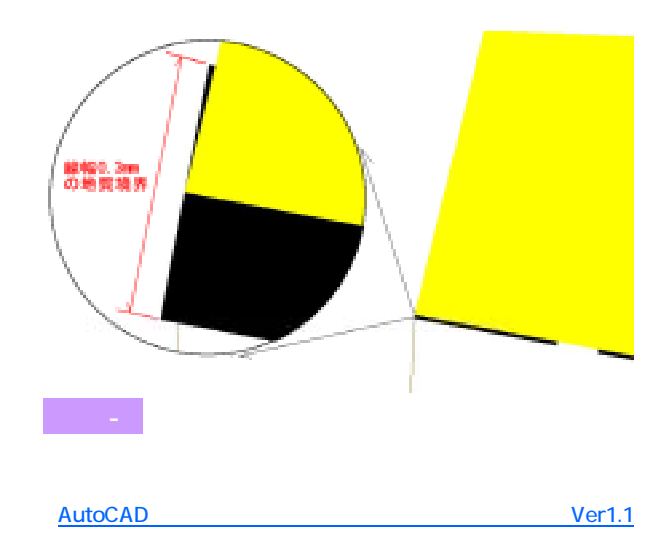

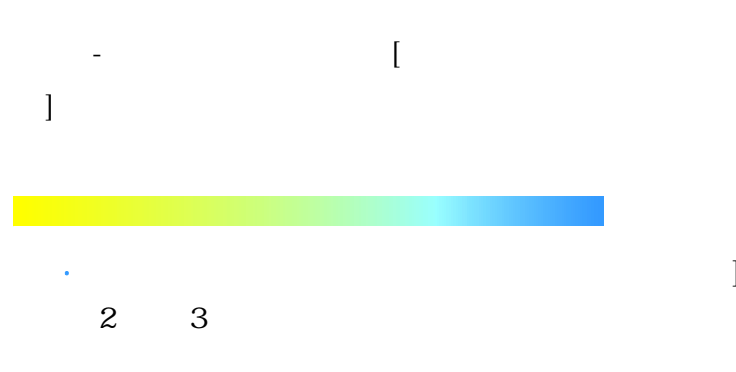

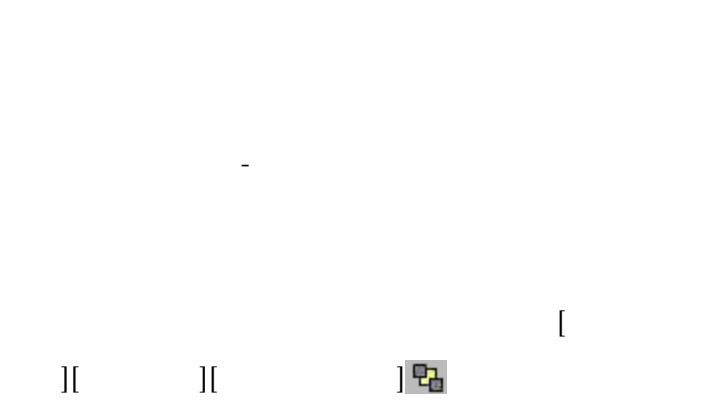

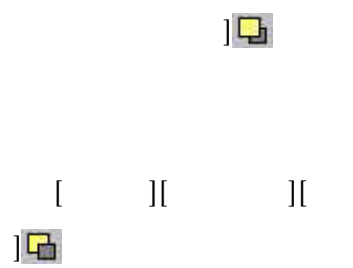

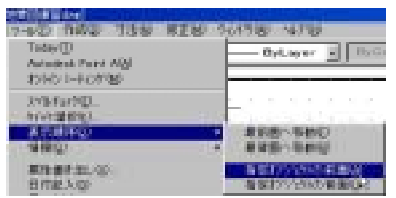

に描いた10番目の図形を選択して、最初に描い

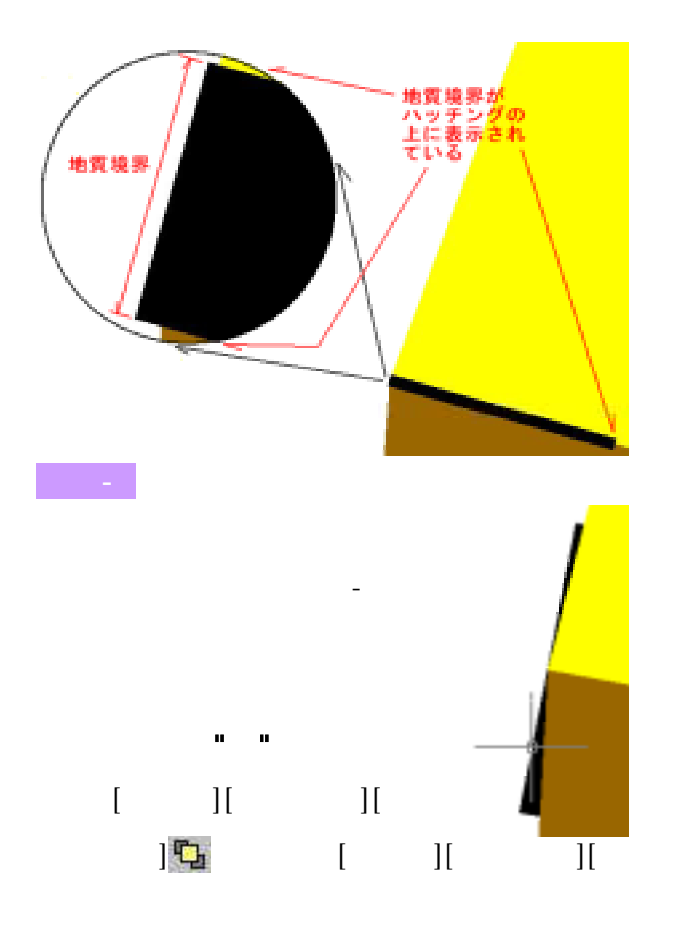

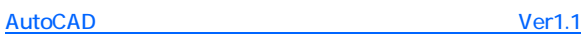

3.5 地質構造とハッチング順序

 $[OSNA]$ 

有から左へのドラッグ選択でハッチングとその装置双方をドラッグ 出版の場部署色質域<br>(使宜上家で強調) 123730423

 $\mathcal{O}(\mathcal{A} \times \mathcal{B})$ 

 $\mathbf{P}$ ]

⑤崖錐のハッチングを図3-9のような、ドラッグ

そこで、そこでは、または、または

なぜ図3-9のようにはみ出して作図・ハッチン

 $[2]$  $[3]$ 

AutoCAD Ver1.1

 $[1]$ 

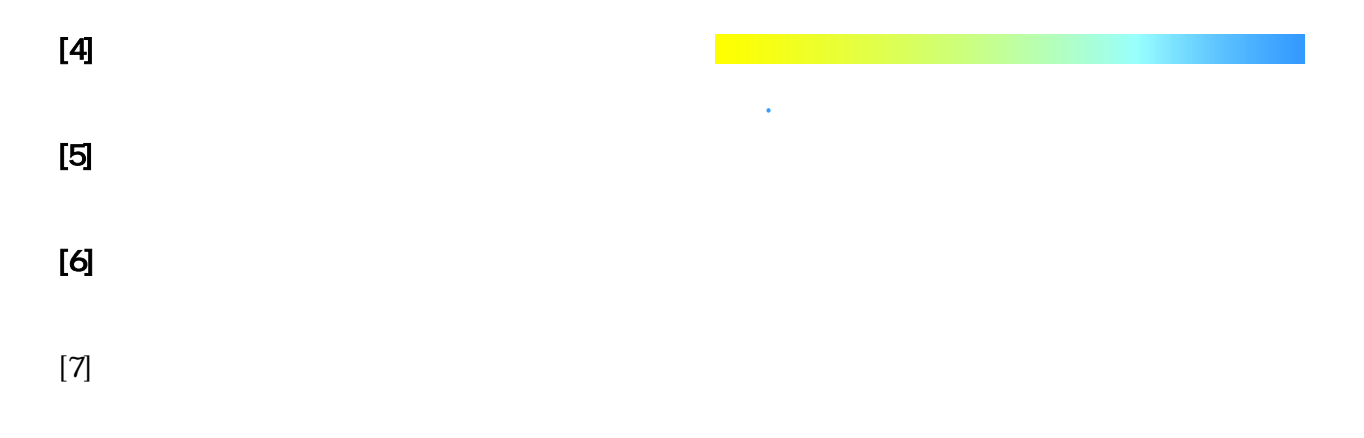

 $\blacksquare$  $[6]$ 

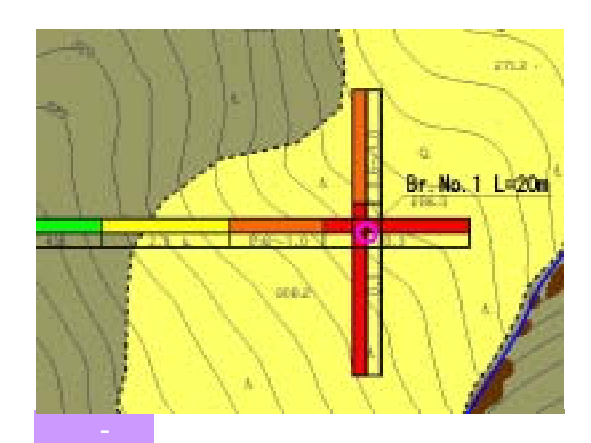

地質平面図の上に、"表示順序でいうところの前  $\mathbf{u}$ 

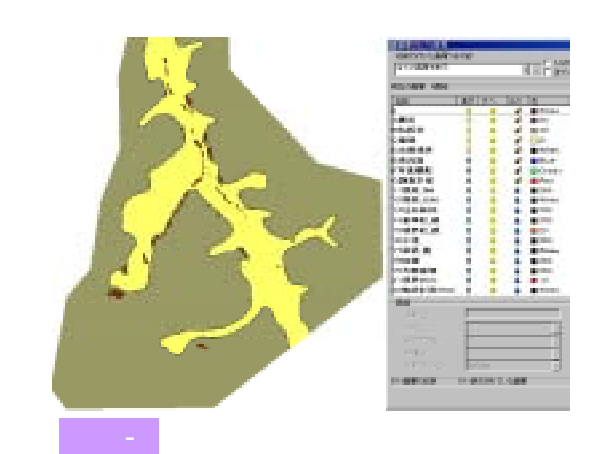

CAD

4. 地質断面図の描き方

4.1 測量成果断面図の扱い方

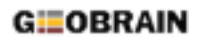

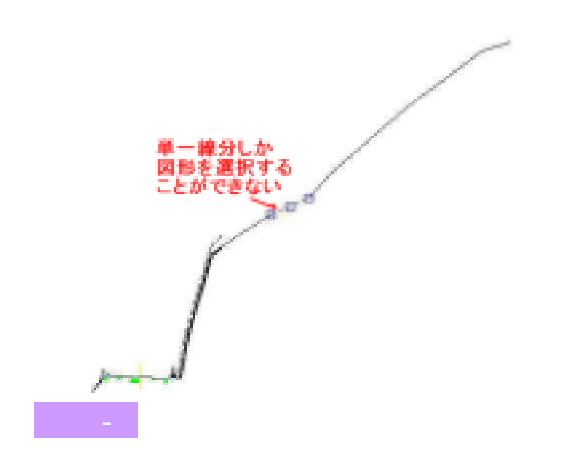

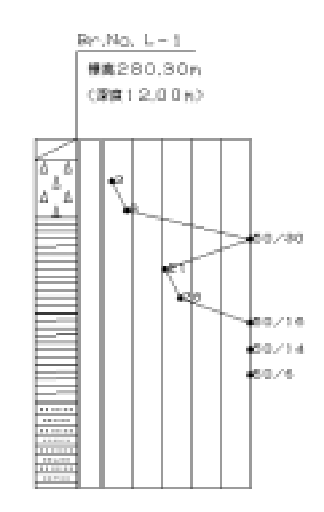

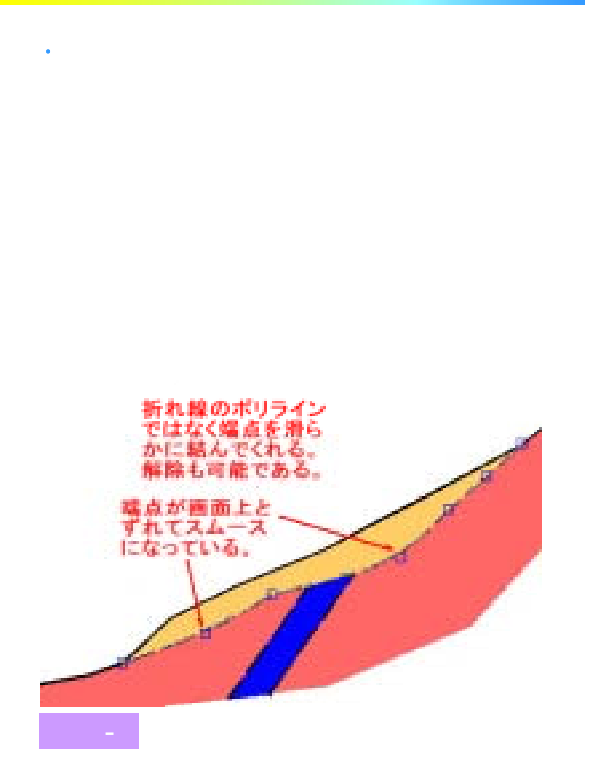

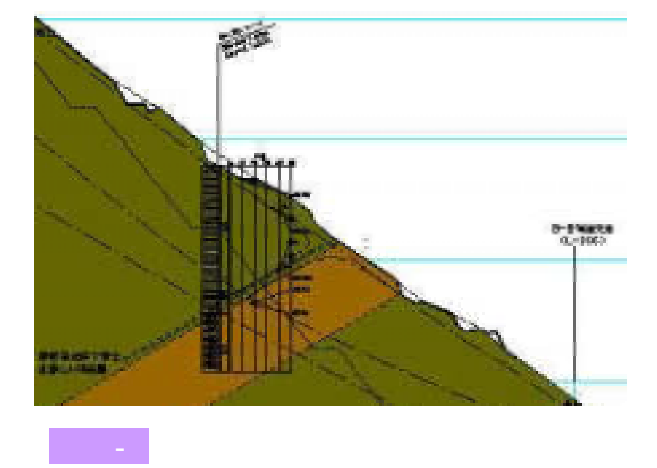

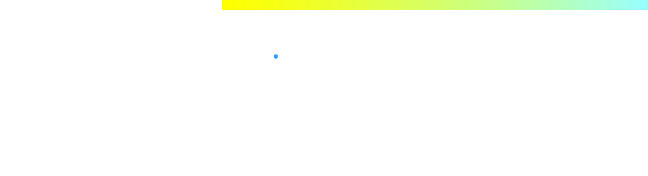

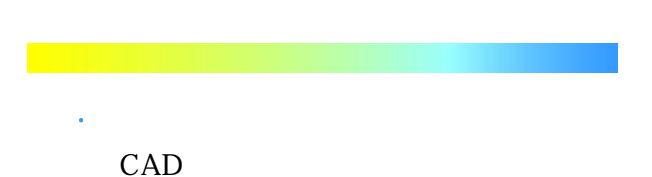

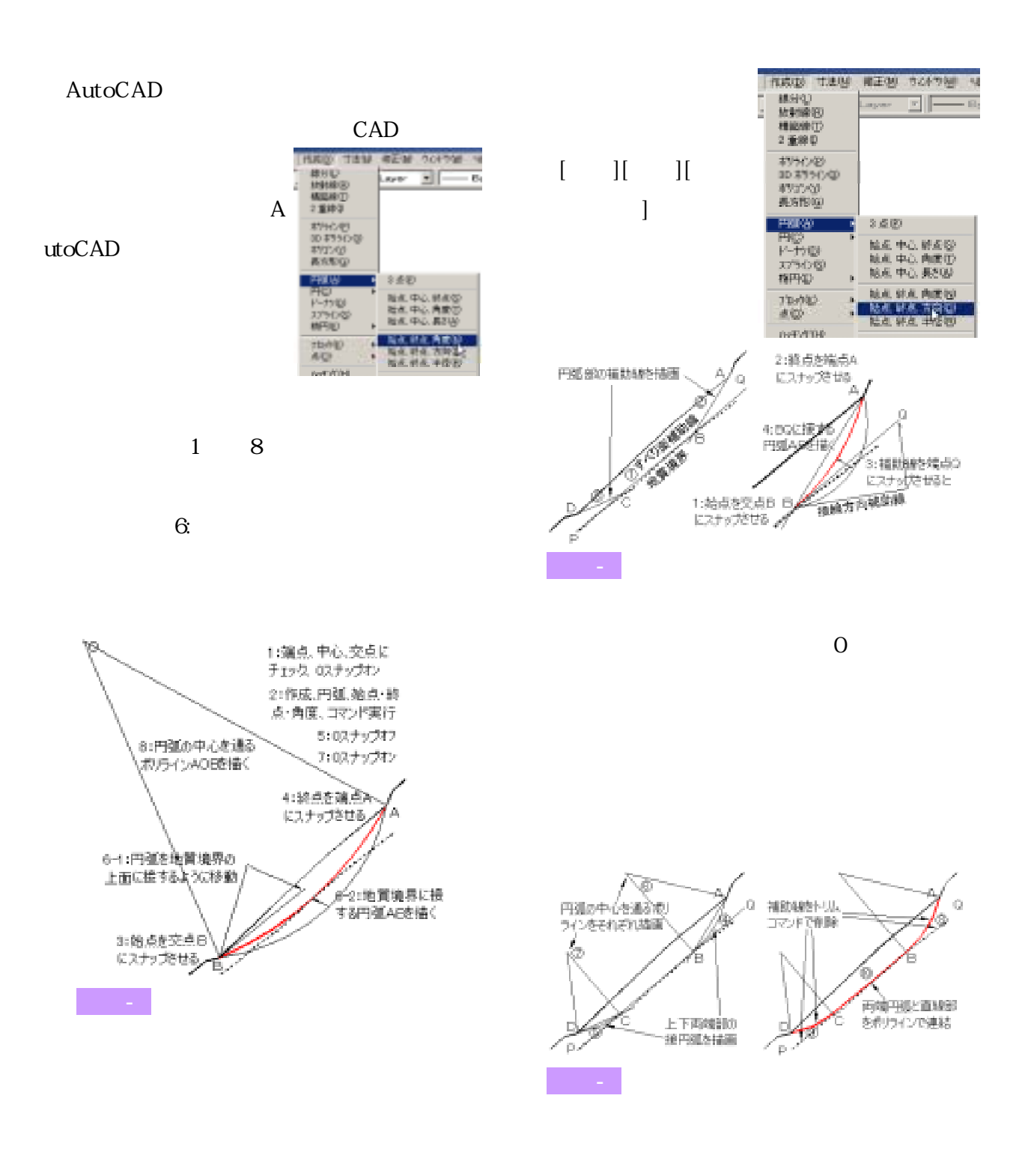

. AutoCAD 5.1 線種設定と尺度

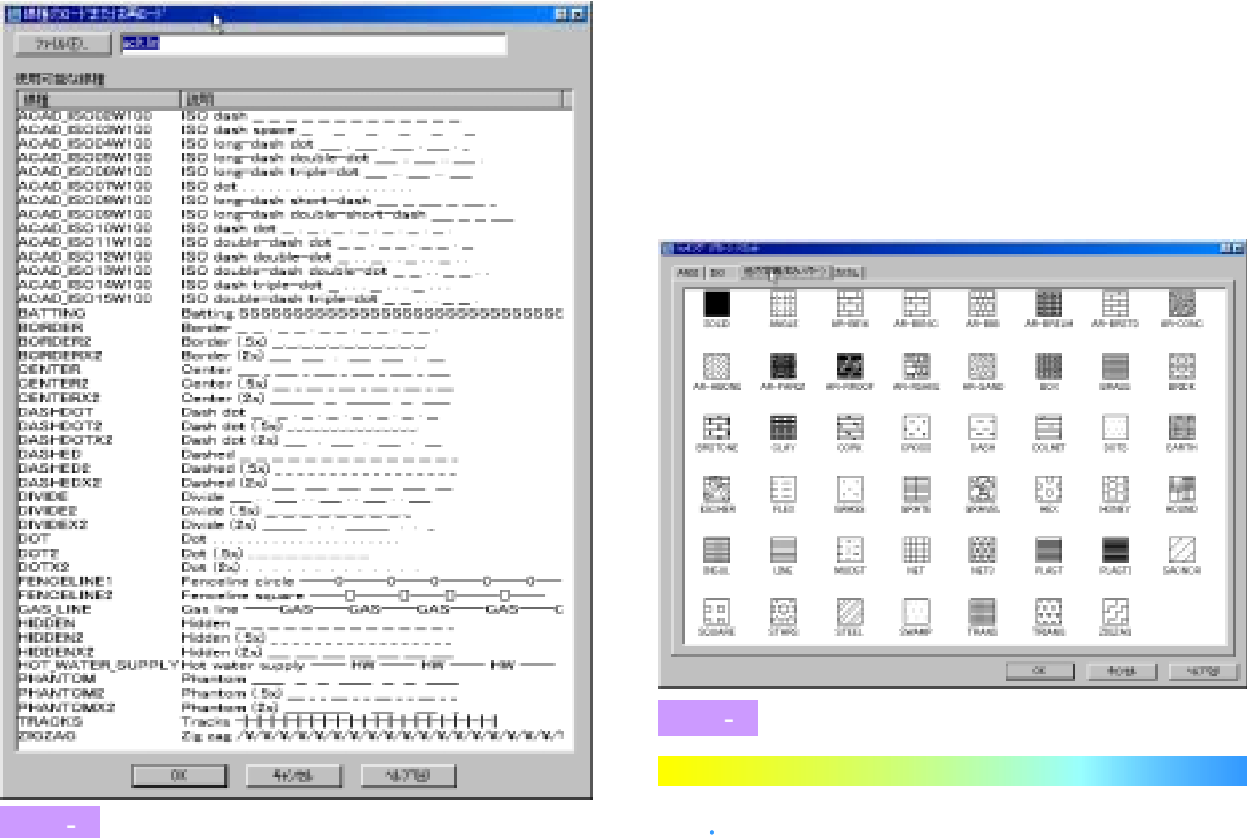

LT98

DWG

 $LT2002$ 

#### DWG

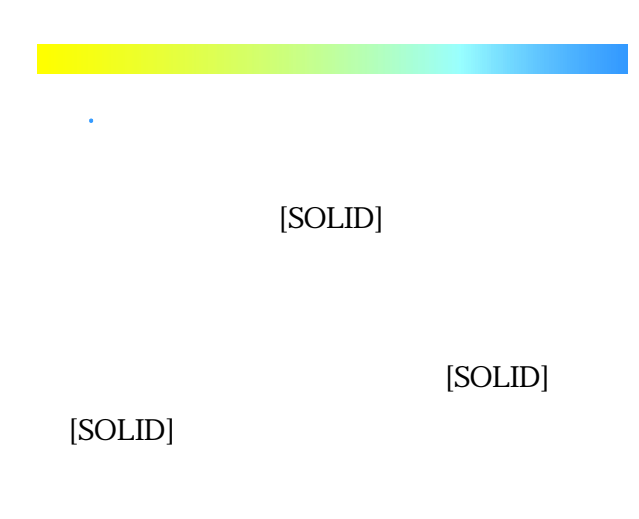

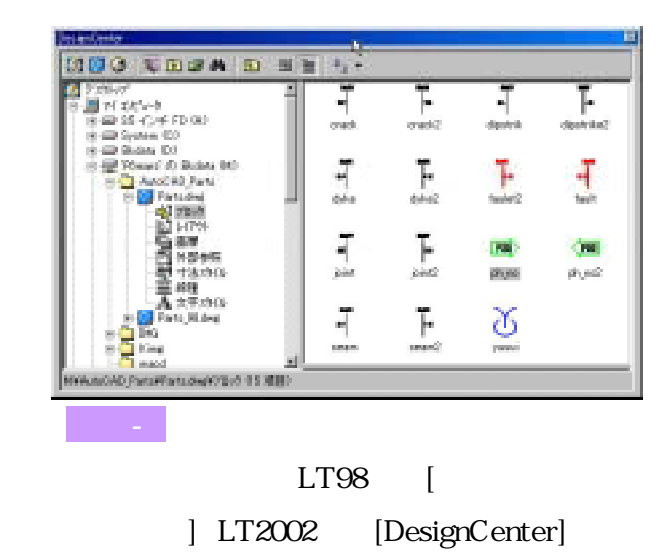

TIF G4  $JPG$ 

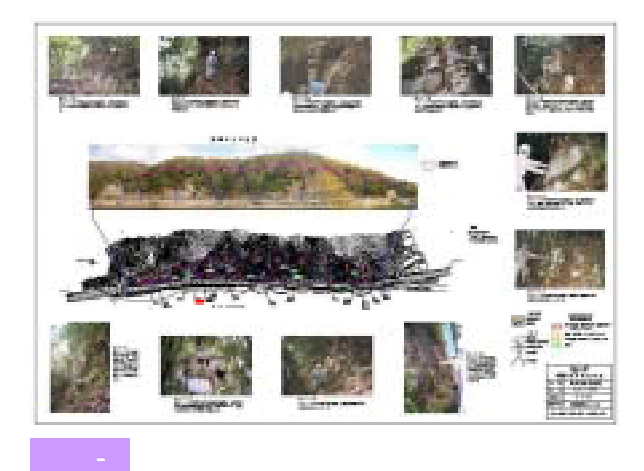

5.4 その他のイメージ画組込図面への応用

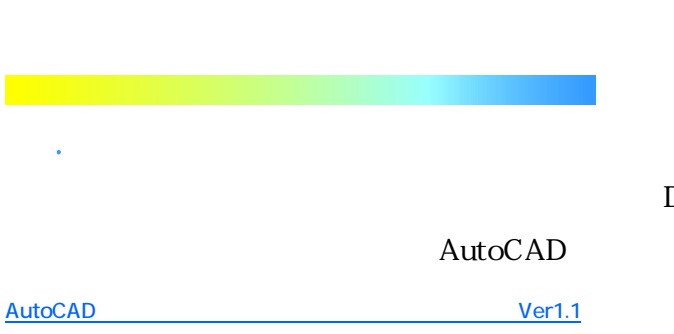

 $\overline{\phantom{a}}$ AutoCA

 $D \left( \frac{1}{2} \right)$ 

5.6 作業中のバックアップについて

PDF

# nd Settings\Administrator\Local Settings\Tem p

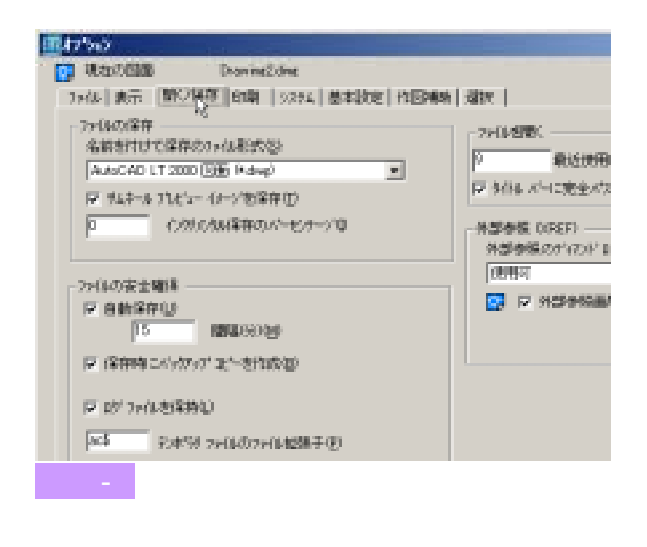

 $15$ 

HWE 確実症 ATE BROWN 7-AD へは大阪も SM-O 3 J WE DOWN **XDE** Photo <mark>in comment of integration at matter integral</mark> 38  $4.1134$ 1970년<br>1월 19일 13년 11월<br>18일 1월 19일 10월 10월<br>18일 1월 1988년 10월 山地道 11.77 Thermometers<br>Thermometers<br>Thermometers THUR LOS The Property of the Maria<br>The Property of Affrica<br>The Maria Maria Corp.<br>The African Maria Corp. سابین و در در مجموعیت<br>سابقان و از مجموعیت 図 5-7 自動保存フォルダの内容

AutoCAD

 $*$ .bak  $*$ .tmp

示すシステムフォルダ(Cドライブ)に保存されて

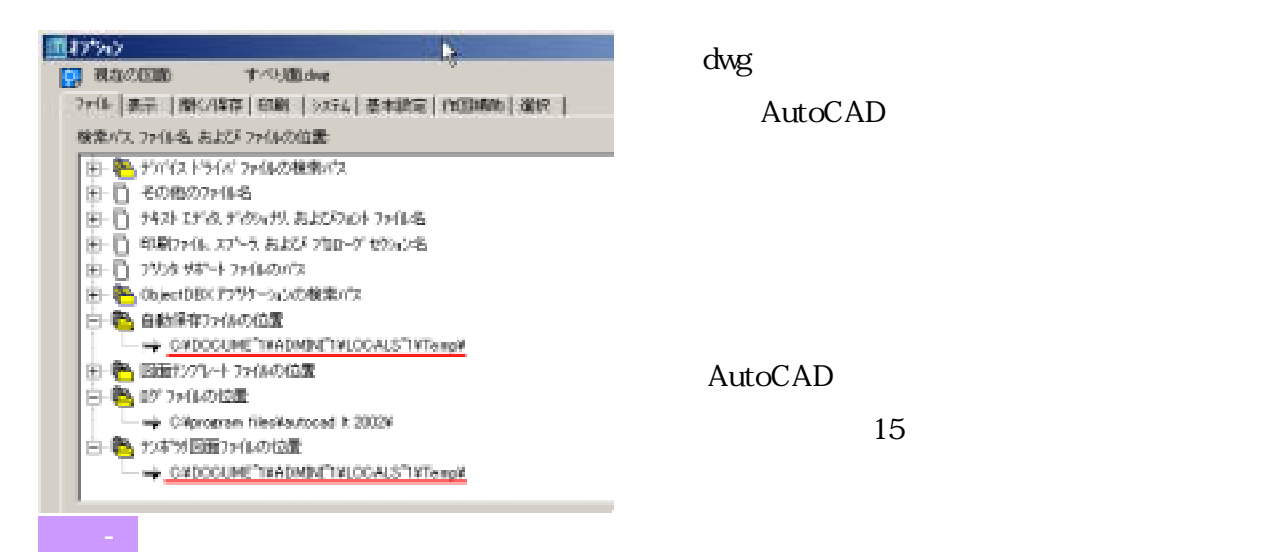

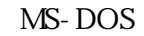

C:\Documents a

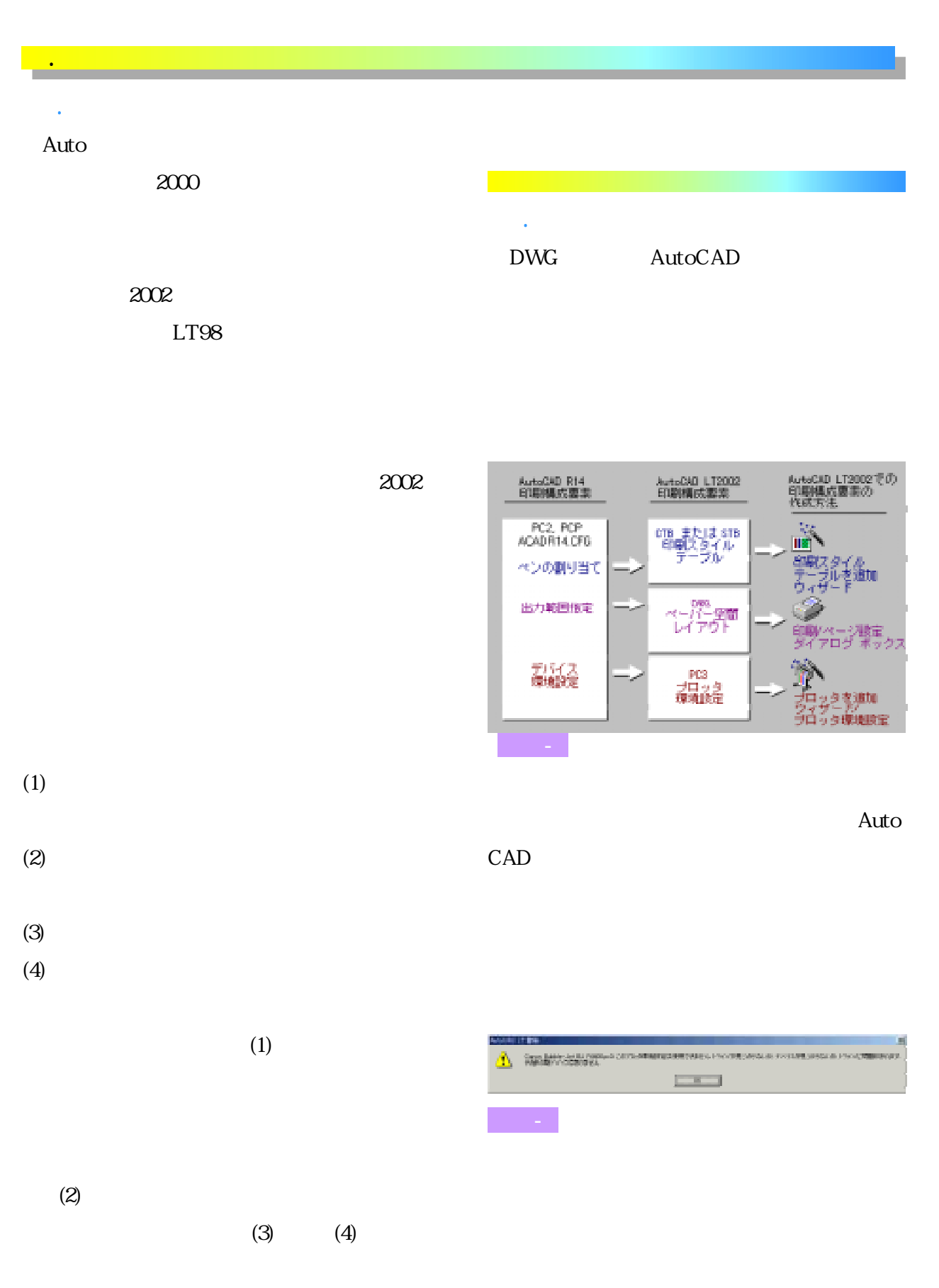

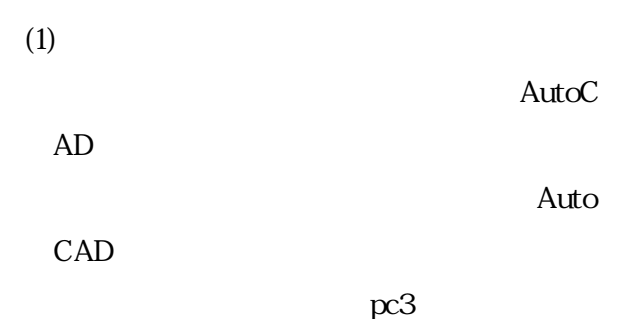

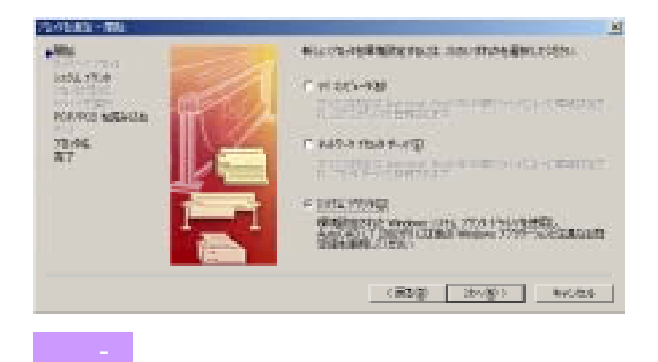

 $(2)$ 

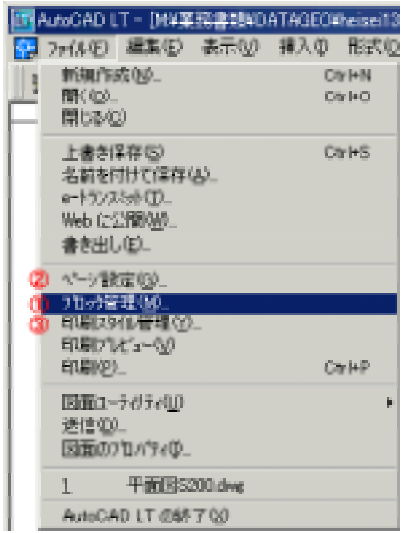

Auto

6.3 効率良く印刷するための設定

DWG

 $(3)$  $(2)$ 

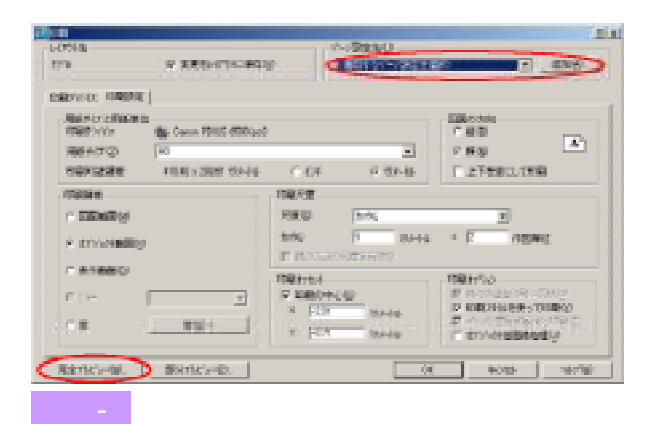

 $(4)$ 

 $(5)$ 

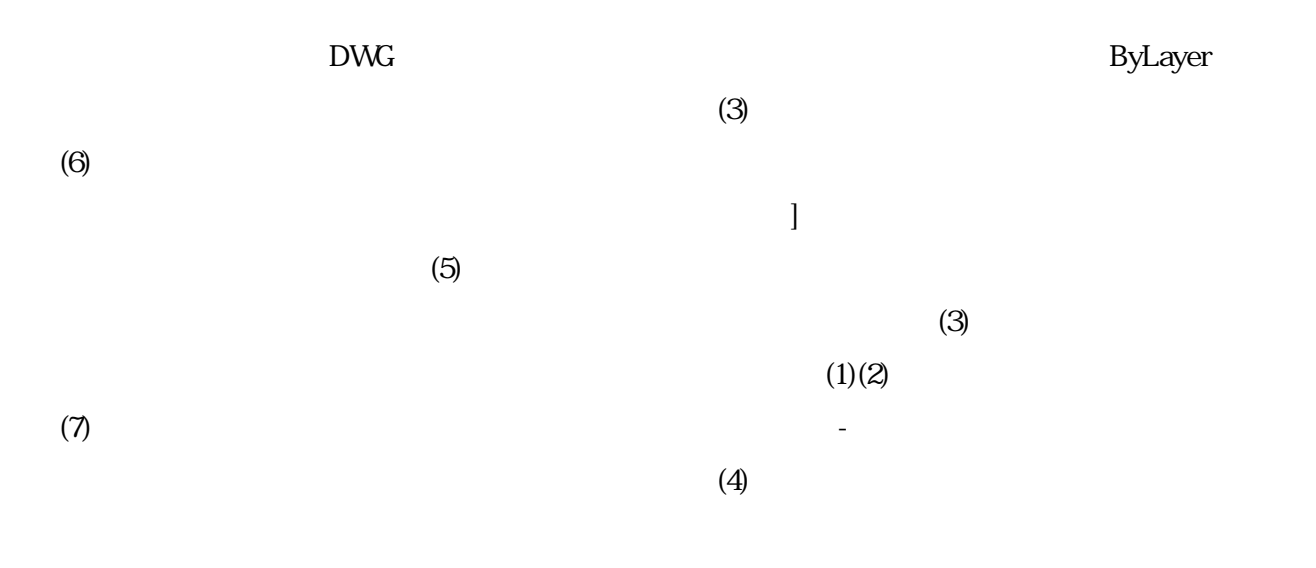

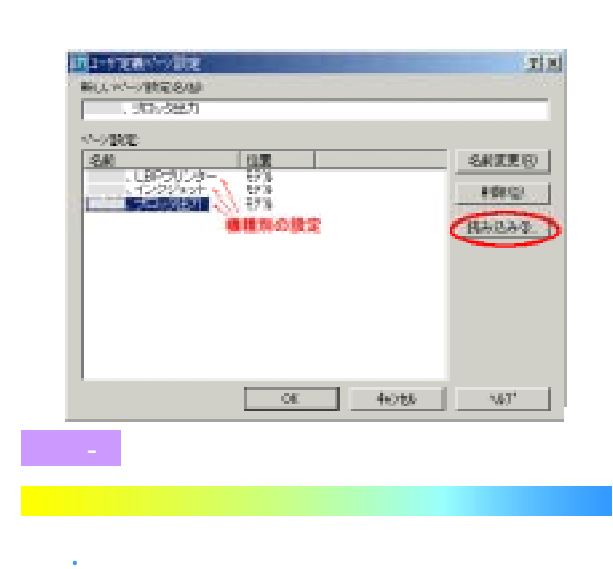

では<sub>いいに</sub>のポイントは、それは

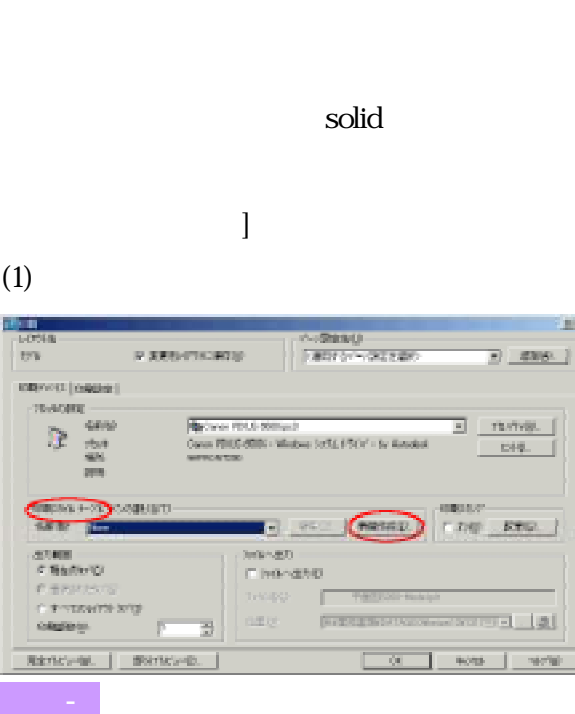

 $(2)$ 

# oCAD

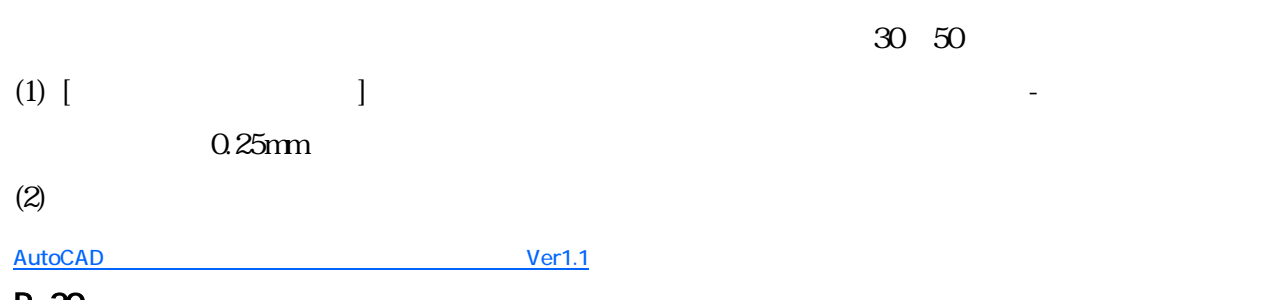

P-20

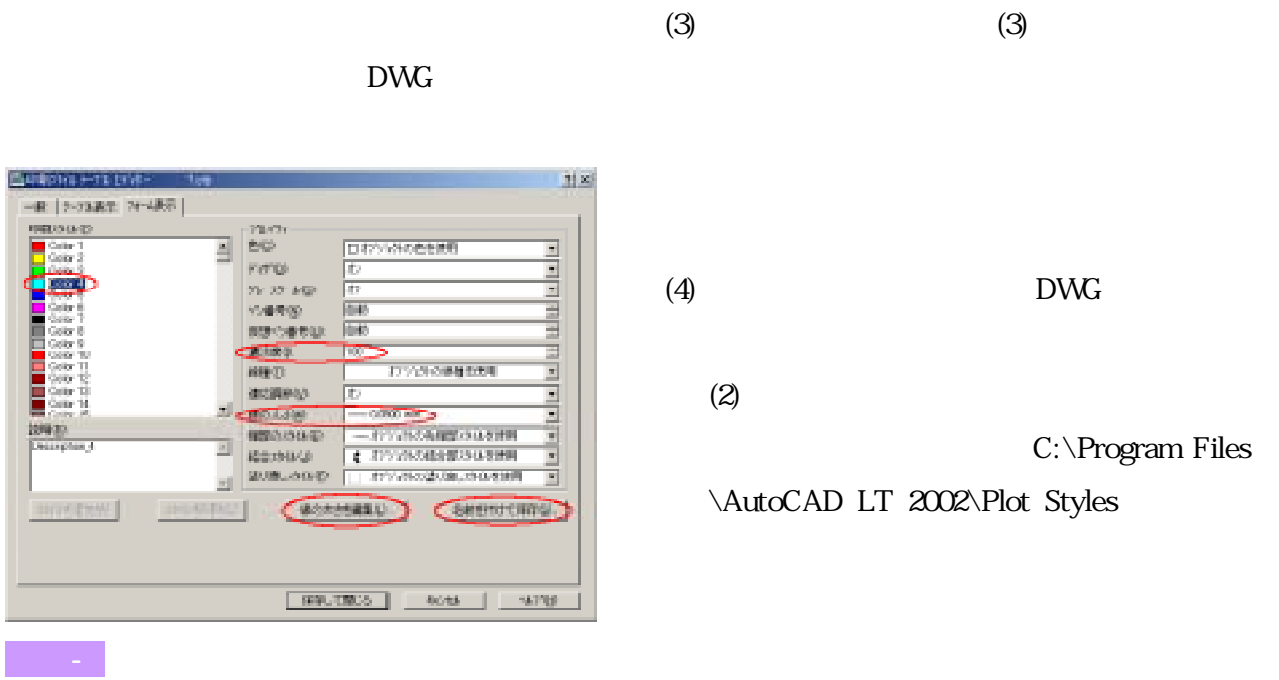

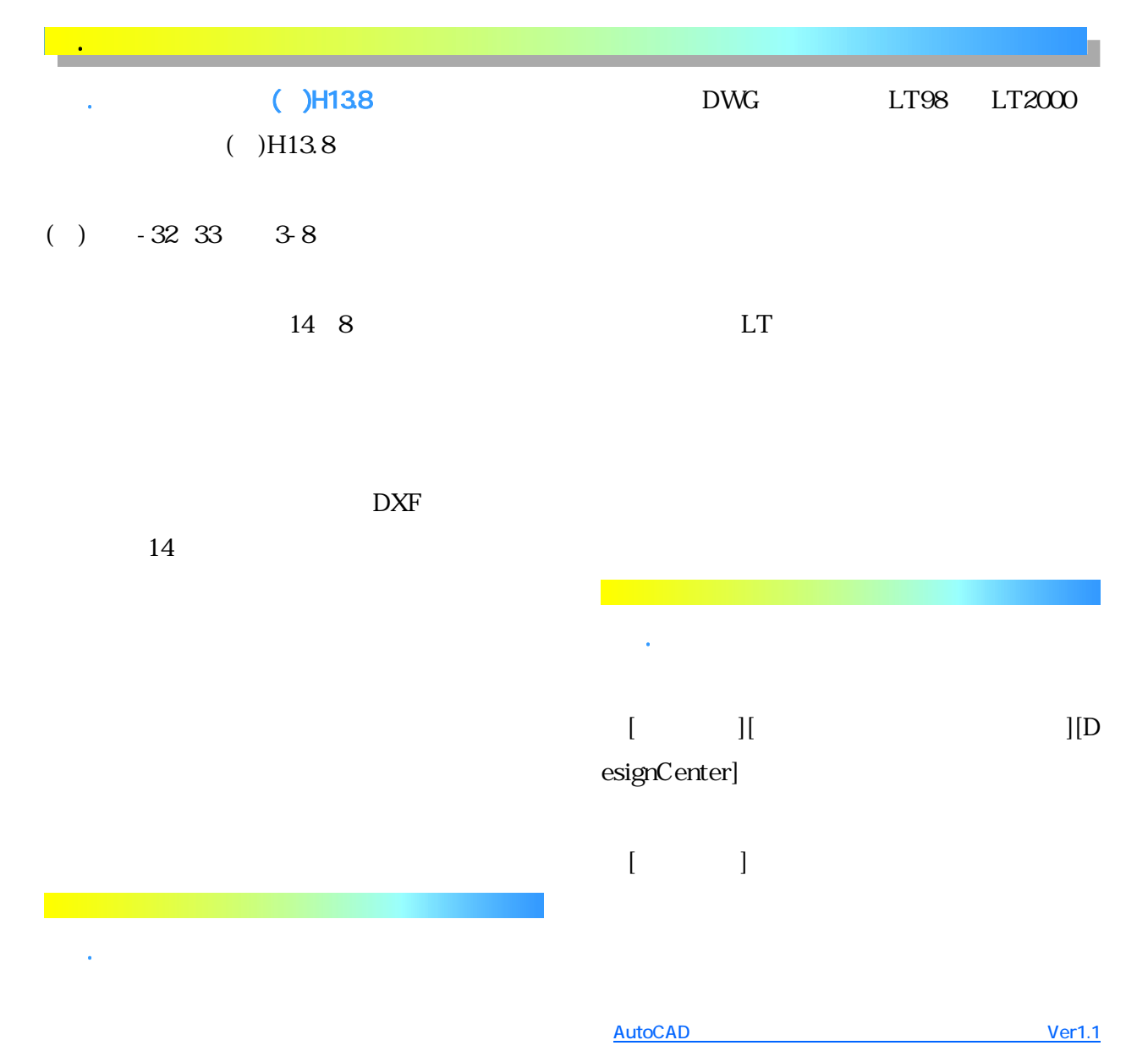

#### また5.3のブロック機能で説明した、部品登録

[DesignCenter]

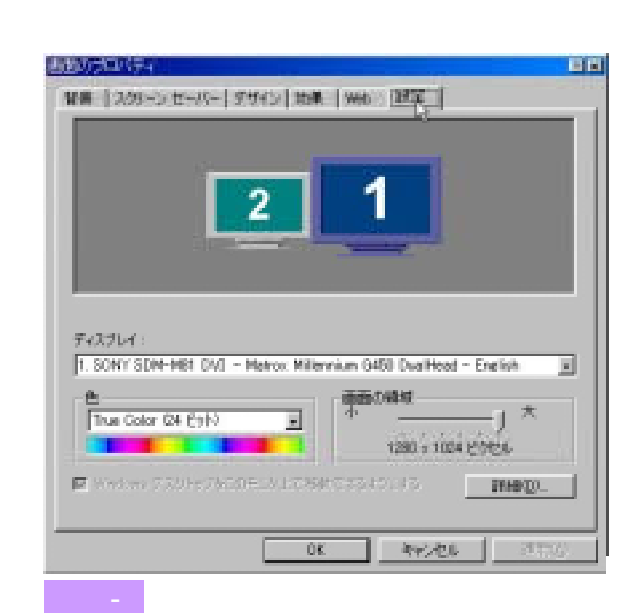

7.4 出力デバイスの違いによる印刷品質

Windows98SE

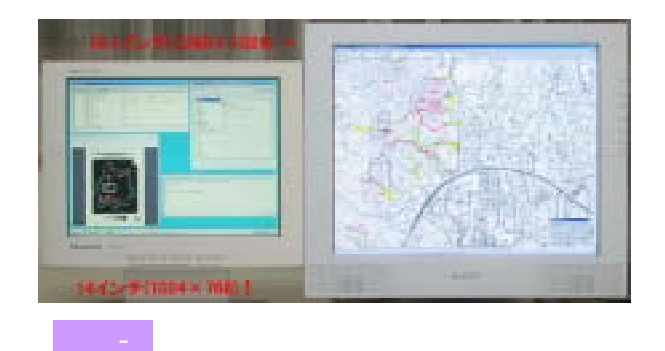

 $($   $)$   $($  $(1)$  600dpi

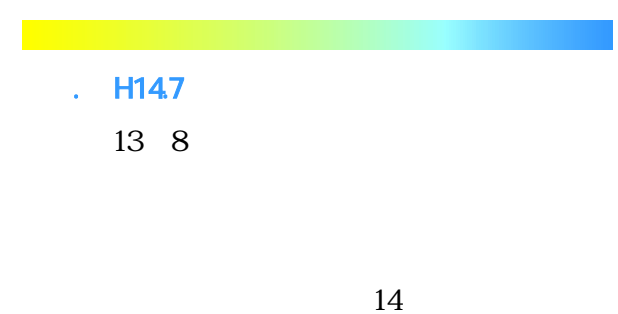

300dpi

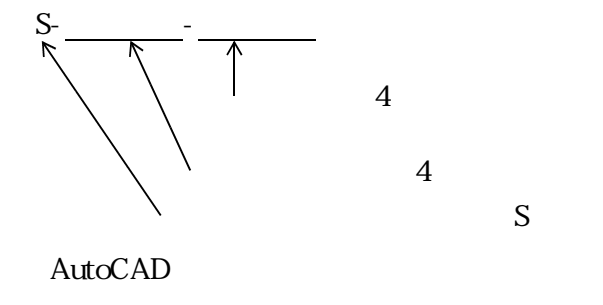

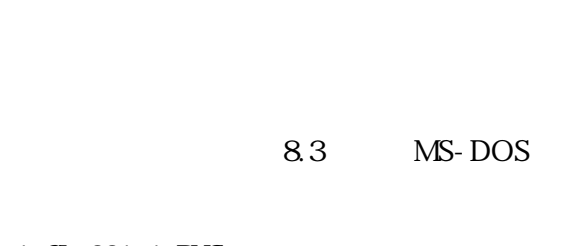

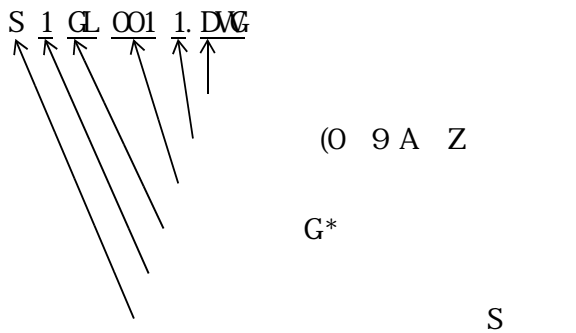

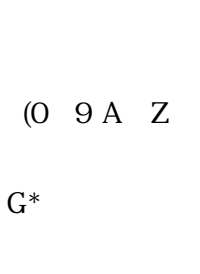

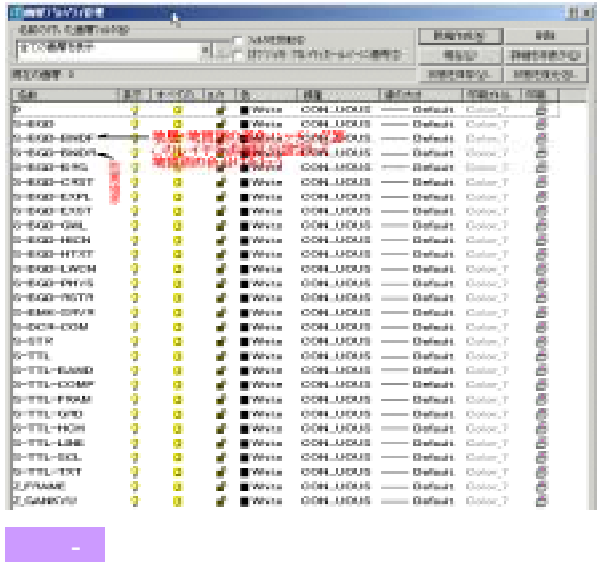

#### GD-BNDF

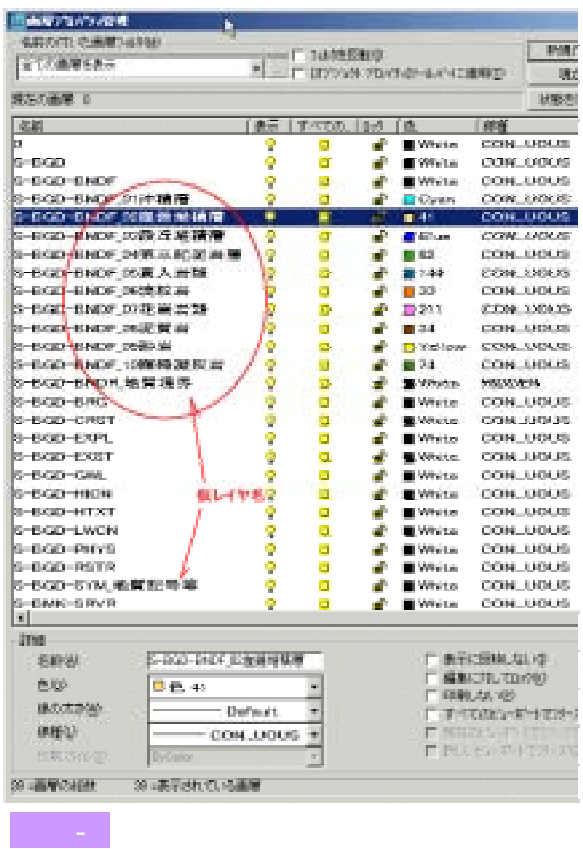

 $S-B$ 

 $3-7$ 

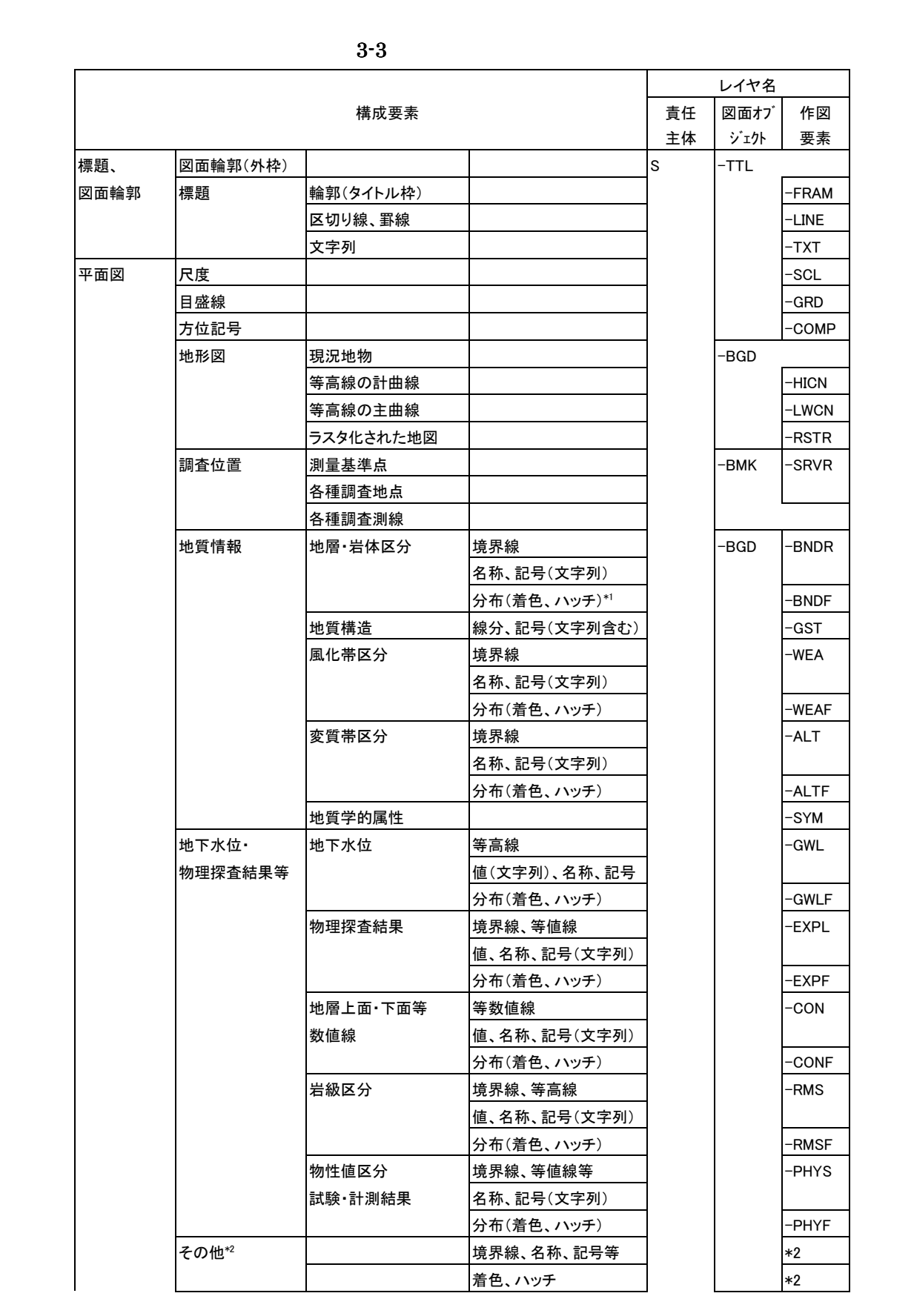

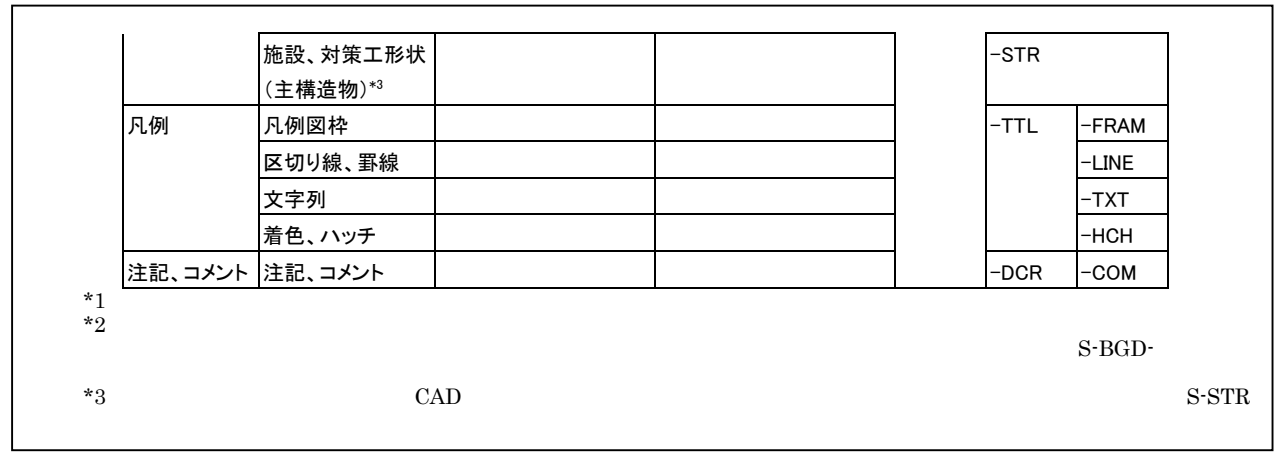

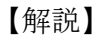

 $(1)$ 

 $\rm{CAD}$ 

 $\times$  -WORK

 $(2)$ 

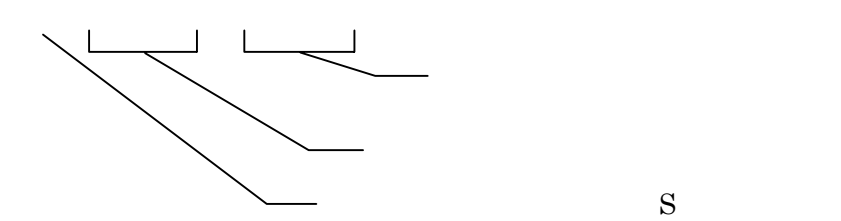

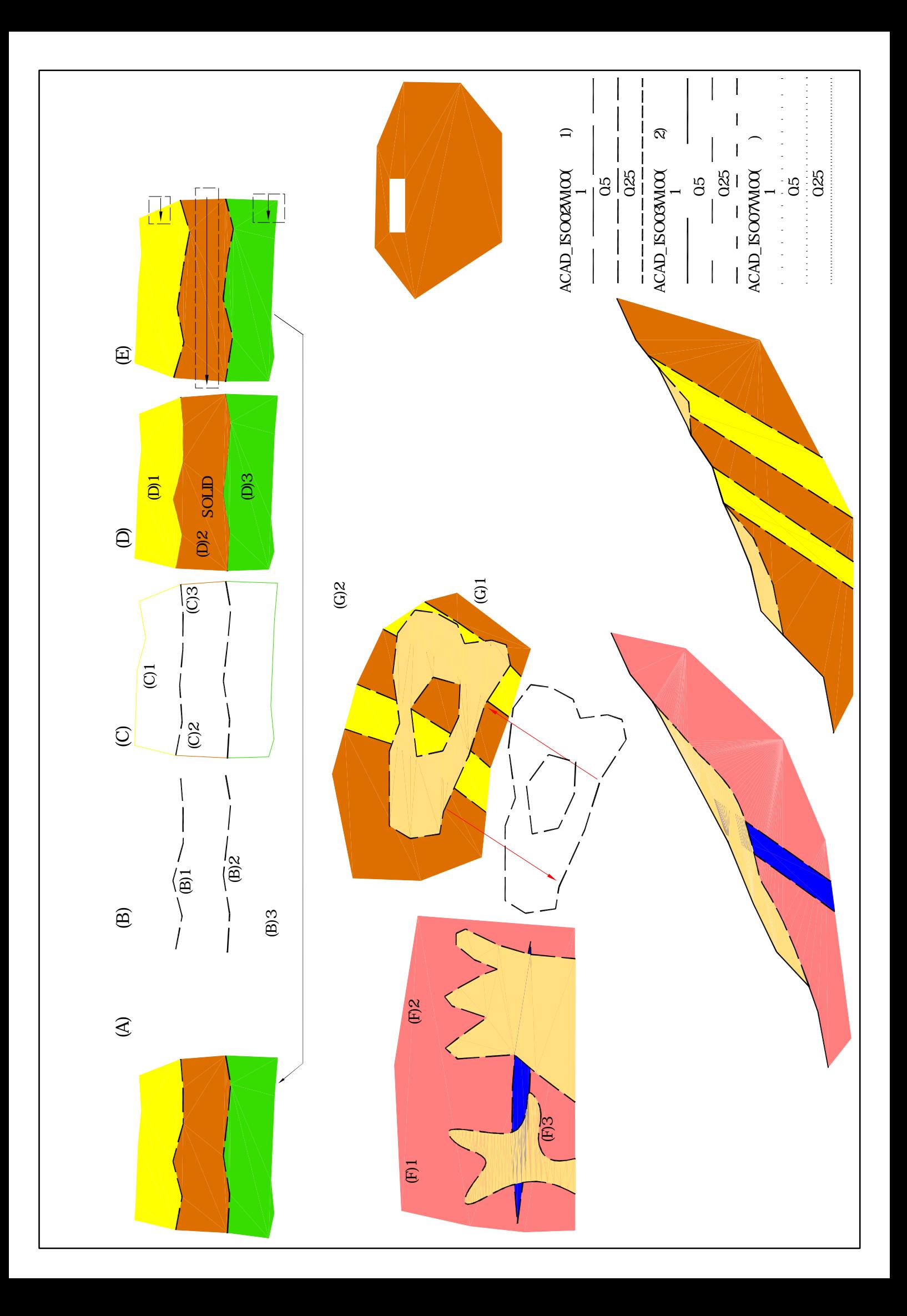

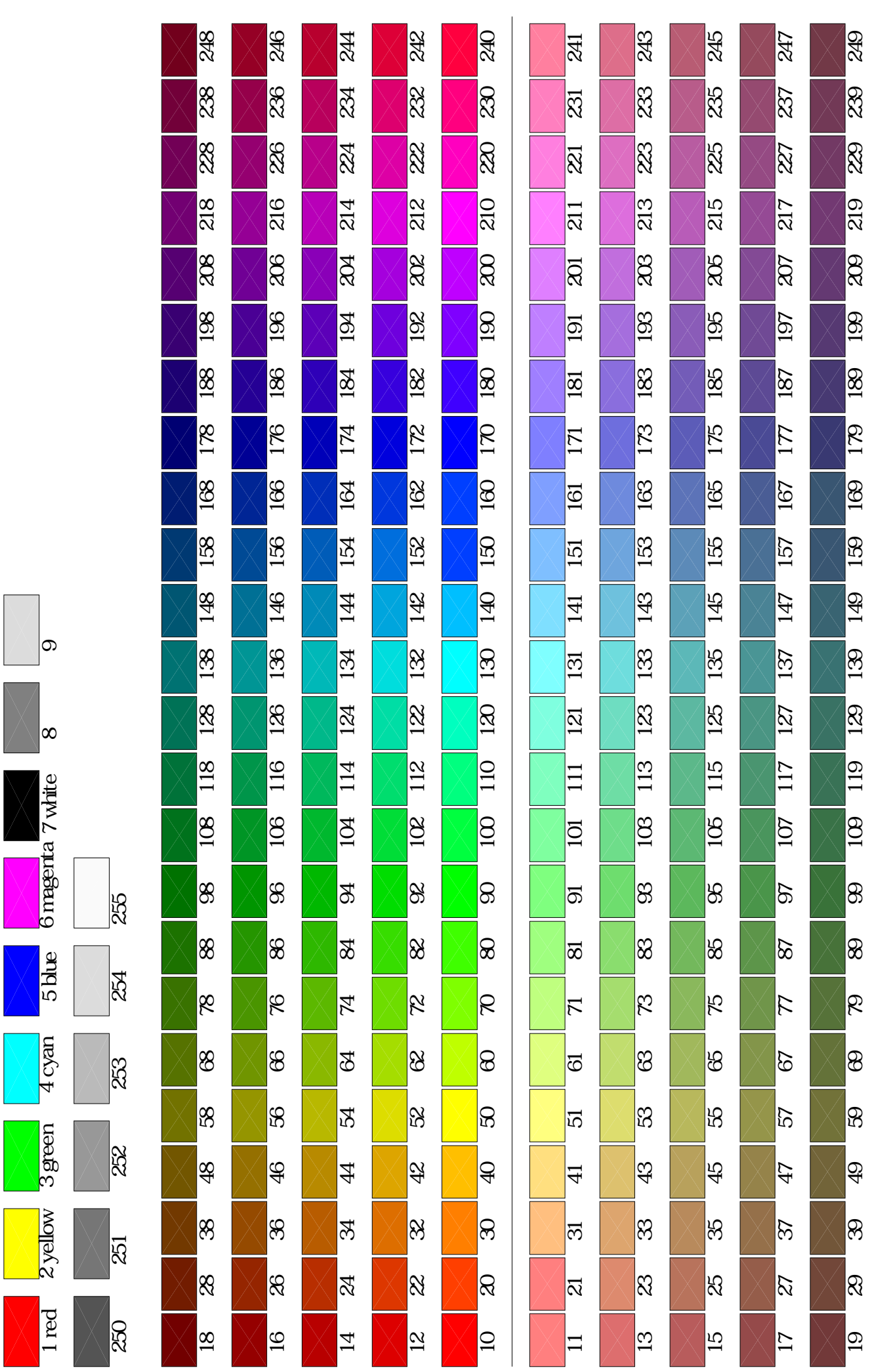